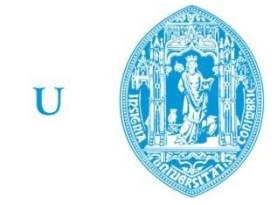

 $\mathbf C$  .

FCTUC FACULDADE DE CIÊNCIAS **E TECNOLOGIA** UNIVERSIDADE DE COIMBRA

> DEPARTAMENTO DE ENGENHARIA MECÂNICA

# **Utilização do simul8 como ferramenta de gestão de energia**

Dissertação apresentada para a obtenção do grau de Mestre em Engenharia e Gestão Industrial

### **Autor**

### **Rúben Miguel Simões Gomes Pereira**

### **Orientador Professor Doutor José Manuel Baranda Ribeiro**

#### **Júri**

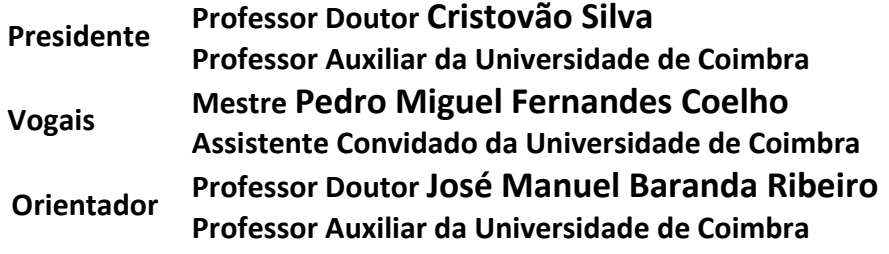

**Coimbra, Fevereiro, 2016**

"Nunca sabes o quão forte és… Até que ser forte seja a única escolha que tens" Cayla Mills

Ao meu ídolo. Pai

### **Agradecimentos**

Para chegar ao ponto de conclusão de um mestrado que se culmina na elaboração desta dissertação, passei por um longo período académico em que algumas pessoas tiveram um papel fundamental, nomeadamente alguns dos meus colegas, companheiros de estudo e namorada que sempre me apoiou nos momentos mais difíceis. Os meus pais e irmã foram a minha grande ajuda no meu percurso académico, sem eles não seria possível ter chegado aonde cheguei hoje. Obrigado pai por todos os bons conselhos de vida que me deste ao longo destes anos. Obrigado mãe por sempre teres insistido que eu estudasse.

Ao nível da dissertação tenho de agradecer ao professor José Baranda, pela orientação e paciência para dar os *guidelines* necessários para se atingir os objetivos desta dissertação. Agradeço também ao professor Cristovão Silva pela disponibilidade em tirar algumas dúvidas que iam surgindo e pelo constante suporte para a correta utilização do *software simul8*.

Por isto tudo, deixo um muito obrigado a todos os intervenientes que tiveram um papel positivo na minha vida ao longo destes cinco anos e em particular ao longo da realização desta dissertação.

### **Resumo**

O objetivo deste trabalho passa pelo desenvolvimento de um modelo de simulação energético em que seja permitido analisar padrões de consumo de uma linha de produção industrial que fabrica fibra de madeira. Este modelo foi desenvolvido num *software* denominado de *simul8.* Este *software* permite a criação de modelos de simulação por eventos discretos, muitas vezes utilizado na simulação de filas de espera em *call centers* ou para melhoria dos *layouts* de processos produtivos. Nesta dissertação a abordagem foi diferente, pelo que foi necessário recorrer a programação em *visual logic* para se conseguir integrar os fluxos energéticos no *software*.

Para a obtenção do resultado final foram recolhidos e tratados alguns dados que posteriormente foram introduzidos em Excel. Uma vez que o *simul8* permite uma comunicação sincrónica com o Excel, foi possível enviar os dados para o *simul8* e posteriormente, após a simulação, enviar os resultados para Excel.

No final foram criados vários gráficos de consumo que podem servir como ferramenta para reconhecer alguns padrões de consumo e identificar possíveis fontes de problemas de consumos energéticos nos processos produtivos.

> **Palavras-chave:** Simul8, Processo produtivo, Software, Visual logic, Layouts.

### **Abstract**

The objective of this work is the development of an energy simulation model that allows to analyze consumption patterns of a fiberboard production line. This model was developed with a software called SIMUL8. This software allows the creation of simulation models of discrete events, often used in the simulation of the behavior queues in call centers or improving production processes layouts. In this thesis the approach was different, so it was necessary to resort to programming in visual logic to successfully integrate the energy flows in the software.

To achieve the final purposes of this thesis it was collected and processed some data which were subsequently introduced in Excel. SIMUL8 allows synchronous communication with Excel, so there is possibility to export Excel data to SIMUL8 and, after the simulation, import the results to Excel.

At the end it will be created multiple consumption graphs that will serve as a tool to recognize some consumption patterns and identify possible sources of energy consumption problems in production processes.

> **Keywords** Simul8, Production process, Software, Visual Logic, Layouts.

# Índice

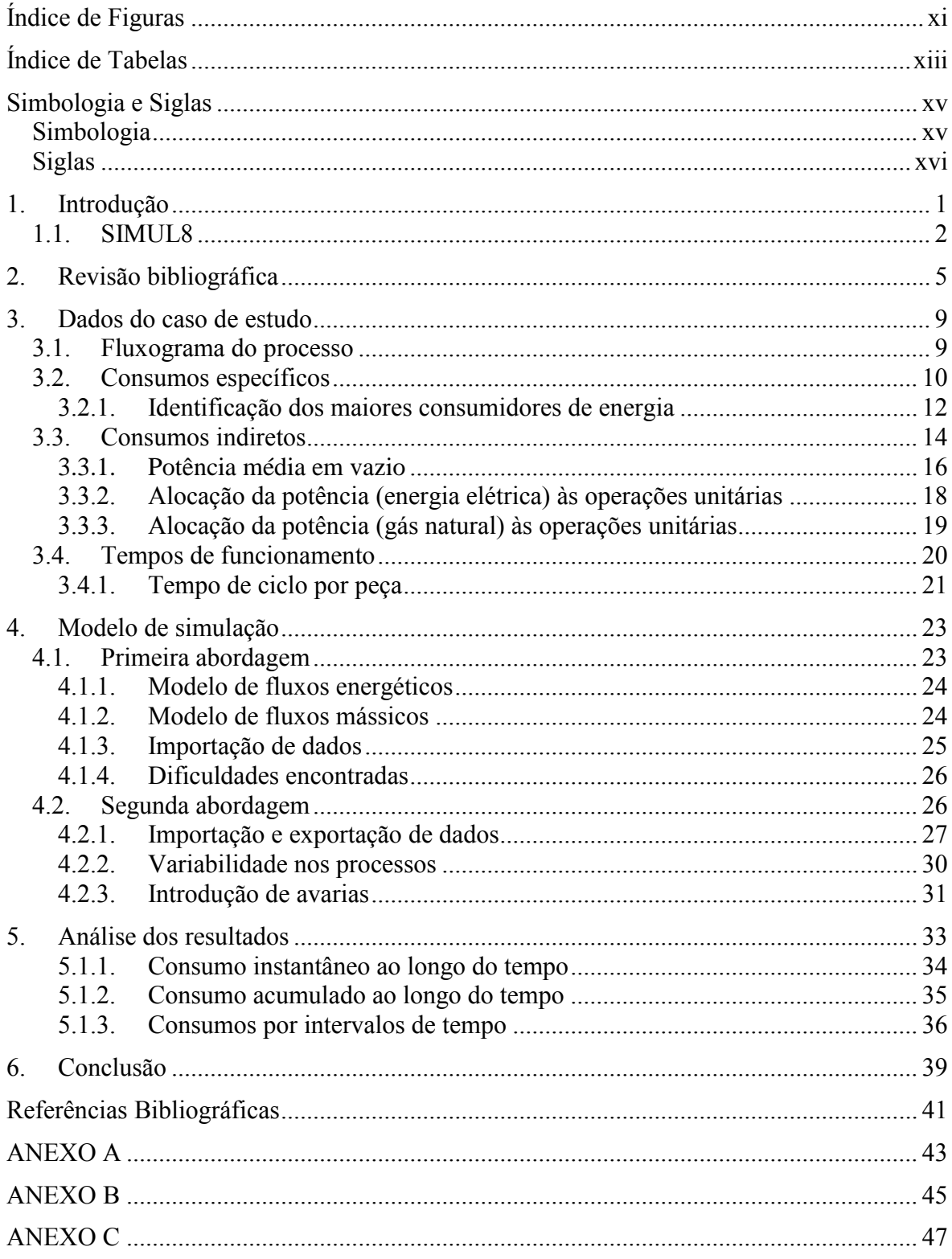

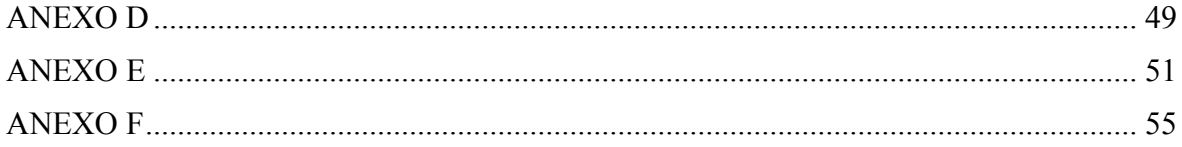

# <span id="page-12-0"></span>**ÍNDICE DE FIGURAS**

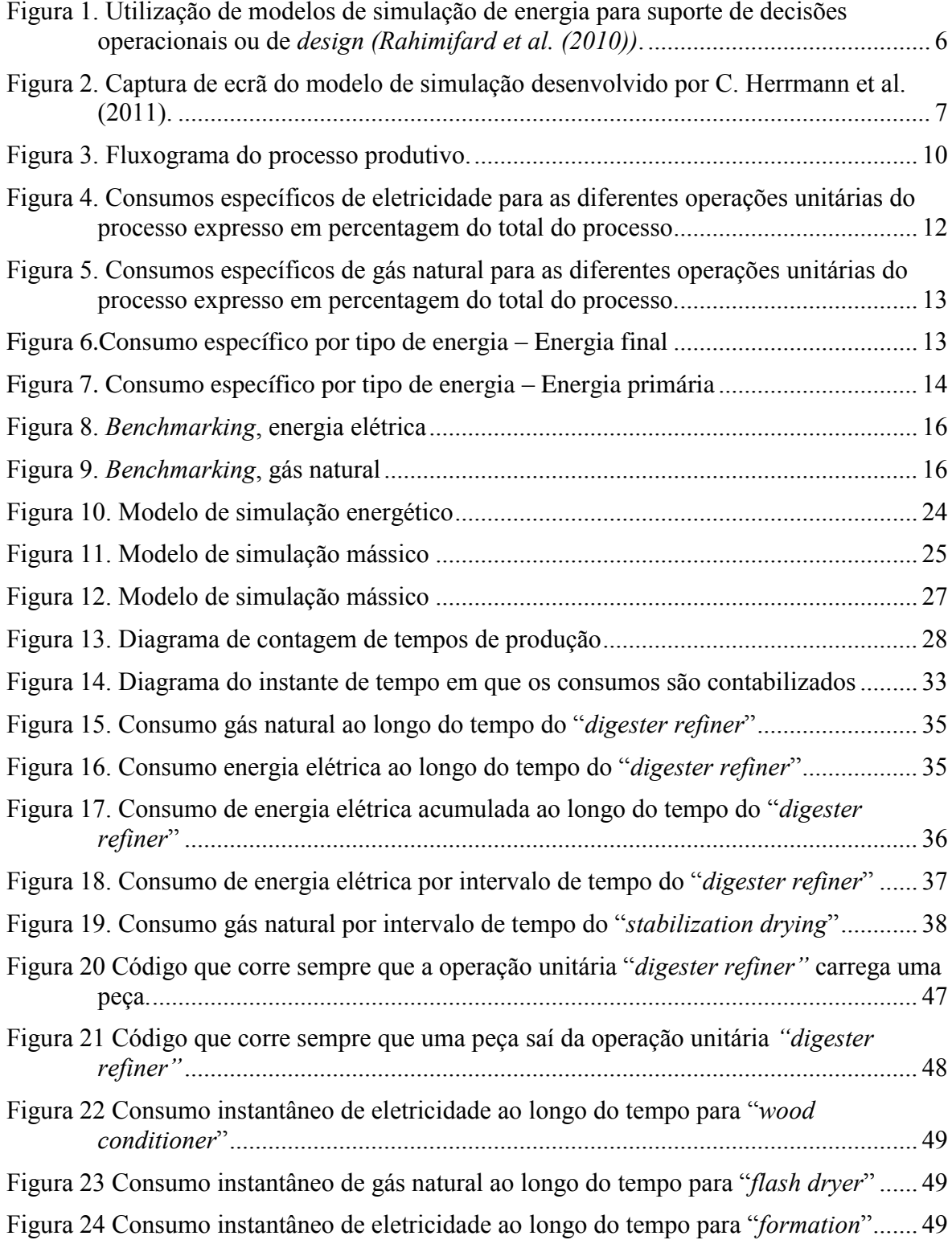

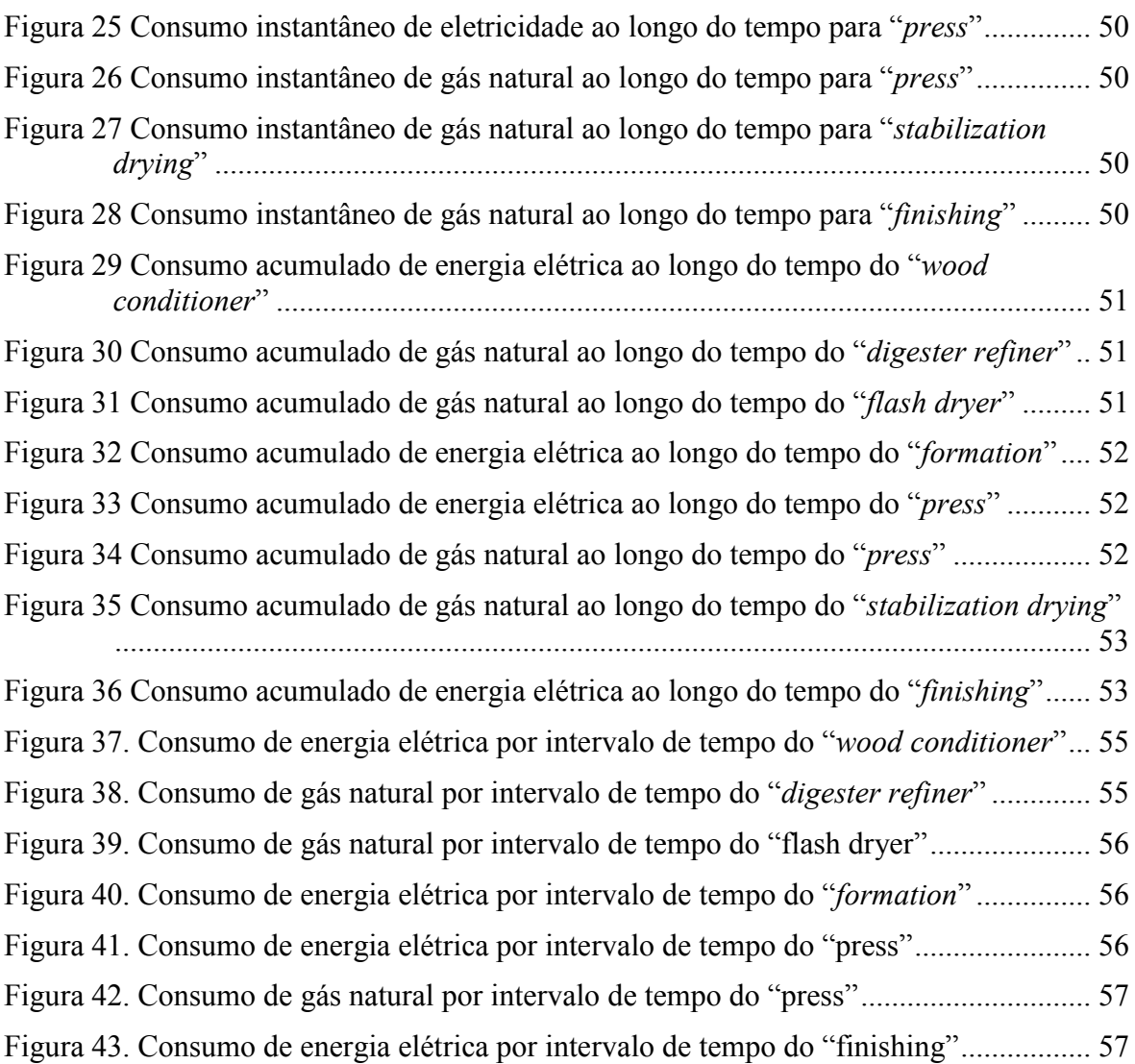

# <span id="page-14-0"></span>**ÍNDICE DE TABELAS**

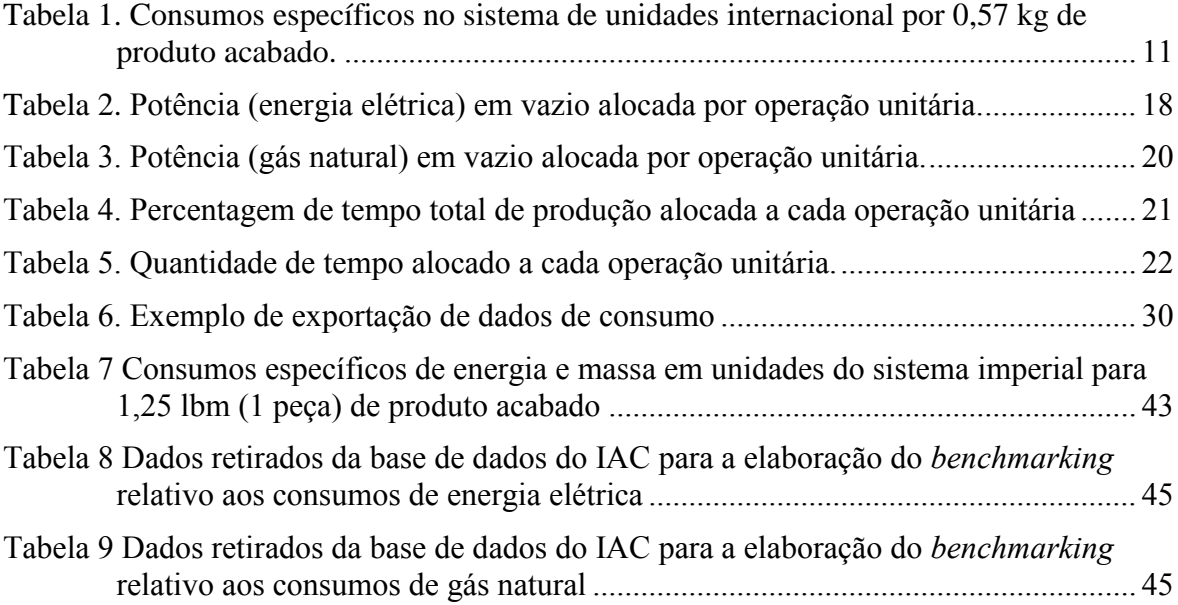

### <span id="page-16-0"></span>**SIMBOLOGIA E SIGLAS**

### <span id="page-16-1"></span>**Simbologia**

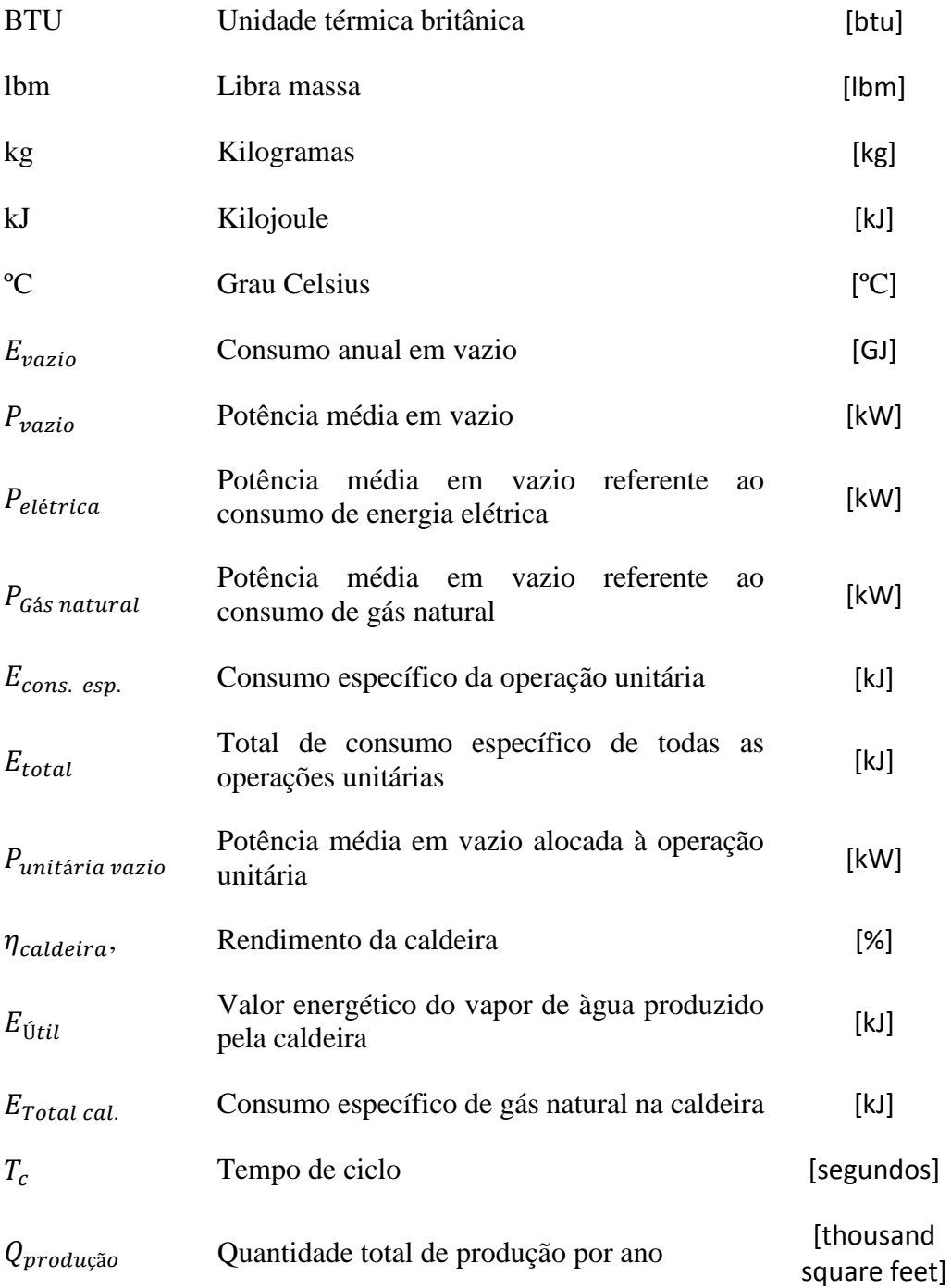

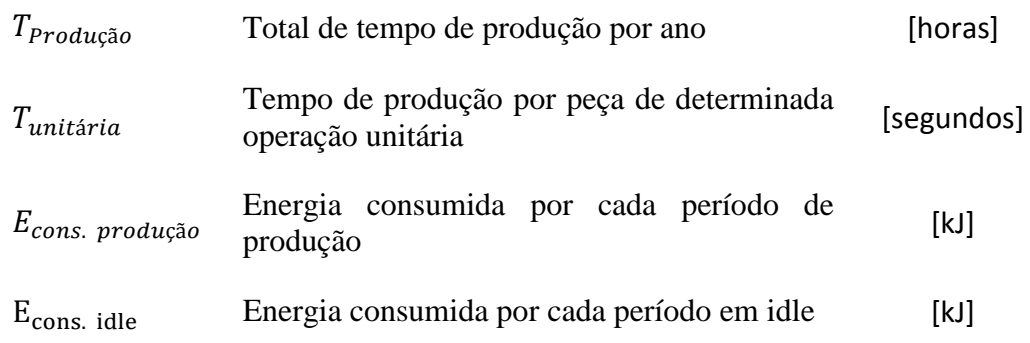

## <span id="page-17-0"></span>**Siglas**

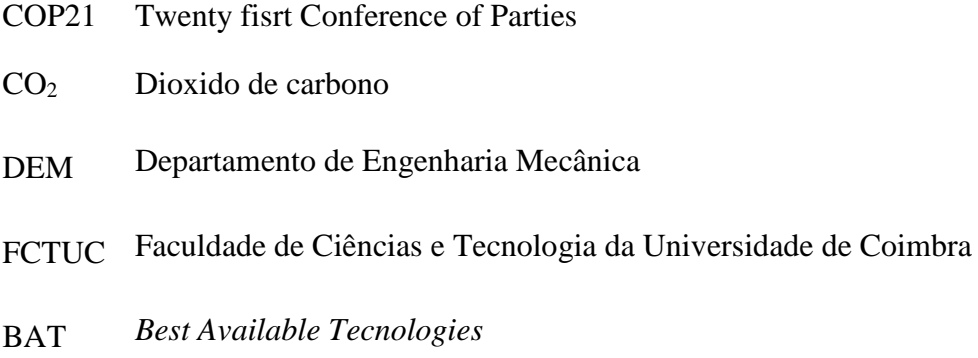

### **1. INTRODUÇÃO**

<span id="page-18-0"></span>A energia é crucial para o funcionamento da vida moderna. Tudo o que consumimos utiliza de alguma forma energia durante o seu ciclo de vida, para além disso prevê-se que o consumo de energia venha a aumentar ao longo dos próximos anos devido ao contínuo crescimento de economias altamente consumidoras de energia, como é o caso da China.

A eficiência energética das indústrias é um assunto amplamente discutido desde que se começou a sentir os efeitos nefastos das emissões de  $CO<sub>2</sub>$  para a atmosfera e a possibilidade de uma escassez de petróleo. O recente acordo histórico conseguido na cimeira de paris COP21, firmado entre 195 países e que limita a emissão de gases com efeitos de estufa, revela a urgência que a humanidade tem para encontrar uma forma de reduzir o aquecimento global. Posto isto, a diminuição do consumo de energia de uma empresa, já não tem apenas como objetivo a redução de custos, passando agora a incluir também uma elevada responsabilidade social.

Com vista a obter reduções nos consumos de energia existe a possibilidade de se recorrer à simulação de energética de processos produtivos. A simulação energética tem várias vantagens, entre as quais se destacam a capacidade de previsão com elevado grau de precisão dos consumos inerentes à alteração de determinado processo numa indústria. A partir da simulação é possível primeiro analisar o impacto de uma determinada medida e só depois (se esta for viável) passar à sua implementação, ou seja, é possível evitar elevados custos de implementação que podem dar resultados longe do desejado. A simulação energética também possibilita a poupança a nível de consumos de energia, uma vez que será possível investir em implementações que sem a simulação trariam demasiados riscos para virem a ser implementadas.

Esta dissertação tem como principal objetivo o desenvolvimento de um modelo de simulação energética que permita prever os consumos em função da produção. A partir deste modelo pode ser possível prever os efeitos de alterações na produção como por exemplo a passagem da produção contínua para a produção por lotes, ou o *shifting* de certos processos para o período noturno, com armazenamento em *stock*. O facto de o modelo poder prever o consumo das operações unitárias, permite ainda identificar, quais os custos energéticos inerentes a alterações nos consumos específicos, quais os efeitos no consumo da existência de avarias ou padrões de consumo inesperados. Como complemento pode ainda, servir para serem previstos os impactos no consumo de energia no decorrer de eventuais alterações aos processos de produtivos, como por exemplo, substituição de equipamentos por outros mais eficientes.

Para o desenvolvimento do modelo de simulação energética foi utilizado o *software* de simulação *simul8.* Esta ferramenta é utilizada para simular os mais diversos processos logísticos ou produtivos, aumentando a eficiência desses processos com baixos custos de análise. No entanto, este *software* não permite a introdução de consumos energéticos como parâmetro direto, ou seja, foram adaptadas ferramentas que inicialmente não estavam preparadas para receber consumos energéticos. A partir daí introduziu-se os consumos no modelo, tendo sido a adaptação destas ferramentas um dos grandes desafios desta dissertação.

Numa primeira fase, foi elaborada uma revisão bibliográfica sobre diferentes abordagens a modelos de simulação consumo de energia. Esta revisão permitiu enquadrar o conhecimento já obtido nesta área com o caso em estudo. No capítulo [3](#page-26-0) foi apresentado um caso de estudo que passará pela descrição do fluxograma do processo e dos dados fornecidos que serão usados como *input* no modelo de simulação. Posteriormente, foi feito um tratamento de dados de modo a permitir a sua inclusão no modelo de simulação. Após a apresentação e tratamento dos dados supracitados foi então, no capítulo [4,](#page-40-0) desenvolvido um modelo complexo que teve em conta a aleatoriedade e os factos imponderáveis inerentes a um sistema produtivo, como será o caso da energia indireta. No capítulo [5](#page-50-0) foram apresentados e discutidos os resultados do modelo desenvolvida. Finalmente, no capitulo 6 são apresentadas as conclusões do caso de estudo.

#### **1.1. SIMUL8**

<span id="page-19-0"></span>O objetivo desta dissertação passa pela implementação de um modelo que permita simular os vários fluxos de energia existentes ao longo de um processo produtivo.

Com vista a se atingir este objetivo foi usado o *software* de simulação SIMUL8, este software permite a simulação de eventos discretos, sendo utilizado para planear, desenhar e otimizar os mais diversos processos. O *simul8* pode ser utilizado para criar modelos que envolvam qualquer fluxo de trabalho, sendo principalmente utilizado em indústrias transformadoras, farmacêuticas, *call centers* ou ainda cadeias de valor. A escolha deste *software* foi determinada essencialmente pela sua disponibilidade. Trata-se de uma ferramenta que permite desenvolver modelos complexos, contudo salienta-se as principais vantagens e desvantagens do mesmo:

Vantagens:

- É um *software* intuitivo;
- Possuí uma curva de aprendizagem rápida;
- Permite desenvolvimentos avançados ao nível do que seria necessário para este modelo;
- Tem interface gráfica, sendo fácil para o utilizador comum entender a simulação;
- Permite importação/exportação automática de dados para Excel.

Desvantagens:

- Não estava preparado para simular entradas e saídas de energia, pois foi um *software* pensado para simulações discretas baseadas em tempos, como por exemplo, simular o comportamento de uma fila de espera numa cantina.
- À medida que a simulação se torna mais complexa o programa torna-se bastante pesado tornando as simulações demoradas.

Entre outras características é ainda importante salientar que este *software* permite adicionar aleatoriedade aos dados através de diversas distribuições estatísticas; e também possuí uma ferramenta de processamento lógico (*visual logic*), que permite que sejam elaborados modelos mais complexos, como o que foi desenvolvido. Estes dois fatores tornaram-se diferenciadores para o desenvolvimento do modelo com sucesso, uma vez que recorrendo a lógica pode-se desenvolver modelos com consumos contínuos ao longo do tempo, assim como atribuir comportamentos inesperados ao modelo, como é o caso da introdução de avarias.

### **2. REVISÃO BIBLIOGRÁFICA**

<span id="page-22-0"></span>Para o desenvolvimento desta dissertação foi realizado algum estudo prévio que permitiu realizar um enquadramento sobre o tipo de trabalho já realizado anteriormente no que dizia respeito à simulação de fluxos energéticos na indústria. Este enquadramento permite perceber que elementos dos estudos anteriores podem ser melhorados e quais as abordagens que foram seguidas, que forneceram uma ajuda ao desenvolvimento do modelo de simulação do caso de estudo.

Rahimifard et al. (2010), defende uma abordagem orientada à análise de consumos por unidade de produto, também por vezes denominada por consumo específico, ou seja, o autor pretende determinar qual o consumo de energia por cada unidade de produto produzida. O autor pretende englobar tanto a energia consumida ao nível de "fábrica" (iluminação, ventilação, etc) como energia utilizada no "processo" (energia consumida na transformação do produto). Rahimifard et al. (2010), indica que muitas vezes este tipo de abordagem falha por ser baseada em deduções, sendo portanto necessária uma abordagem mais holística na criação de modelos de consumo de energia, pois por vezes a energia consumida em "fábrica" é deixada de parte.

Este modelo implica a consideração de dois consumos distintos, a energia direta e a energia indireta. A energia direta representa a energia usada ao longo das várias operações unitárias do processo de fabrico do produto (maquinação, estampagem, pintura, etc), por outro lado, a energia indireta contabiliza a energia consumida por equipamentos de iluminação, climatização e de ventilação, que são necessárias existir para manter o correto funcionamento da instalação, garantindo as condições mínimas de segurança e higiene no trabalho. A energia indireta é medida e dividida por todos os processos, com características semelhantes de utilização desta forma de energia. A energia direta, por sua vez, é caracterizada pela soma de duas quantidades de energia, a energia teórica e a energia auxiliar. A energia teórica é calculada a partir de modelos matemáticos, como por exemplo, o cálculo da energia necessária para fundir um bloco de metal. Já a energia auxiliar representa a energia consumida em equipamento auxiliar ao processo, ou seja, é a energia que não intervém diretamente no cumprimento do objetivo final do processo, mas que acaba por ser essencial ao bom funcionamento do processo. Por exemplo, durante a maquinação de um material, a energia auxiliar é a energia utilizada para bombear líquido lubrificante utilizado durante o processo.

Por fim, Rahimifard et al. (2010), apresenta um exemplo de uma simulação do com um modelo de energia, e reforça a importância de utilizar modelos de simulação de energia antes de passar à manufatura, de modo a identificar potenciais baixas eficiências e de poder ir melhorando o *design* do processo sempre que necessário. Rahimifard et al. (2010), apresenta a [Figura 1](#page-23-0) para sintetizar o processo.

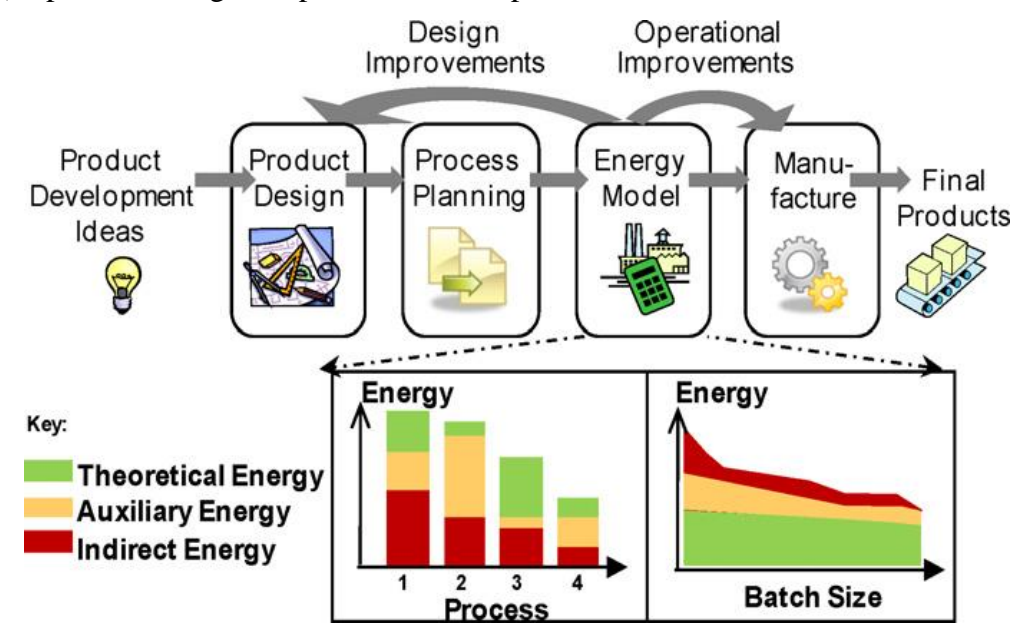

<span id="page-23-0"></span>**Figura 1.** Utilização de modelos de simulação de energia para suporte de decisões operacionais ou de *design (Rahimifard et al. (2010))*.

C. Herrmann et al. (2011) elabora um artigo com o objetivo de encontrar meios de obter maior eficiência energética nas indústrias. É primordial que se consiga uma maior eficiência energética a partir de uma perspetiva holística na indústria. É necessário ter-se em consideração os consumos discriminados por operação unitária, assim como padrões de consumo baseados em tempo, ou seja, é necessária uma noção do consumo de cada processo por segundo. Uma análise energética a partir de uma perspetiva holística irá permitir um correto dimensionamento e controlo das infraestruturas, um controlo de custos realístico, facilidade na análise de impactos ambientais e um maior controlo da performance técnica de produção.

Face a estes requisitos ( Herrmann, et al. 2013) desenvolveu um modelo de simulação que permite a simulação de eventos discretos conseguindo também adicionar eventos contínuos (funcionamento de um compressor) à simulação. Este modelo permitiu obter uma simulação leve e intuitiva que permite simular os fluxos energéticos inerentes ao processo de fabrico.

C. Herrmann et al. (2011) apresenta uma captura de ecrã do modelo de simulação desenvolvido no *software* de simulação *AnyLogic*, exposto na [Figura 2](#page-24-0)

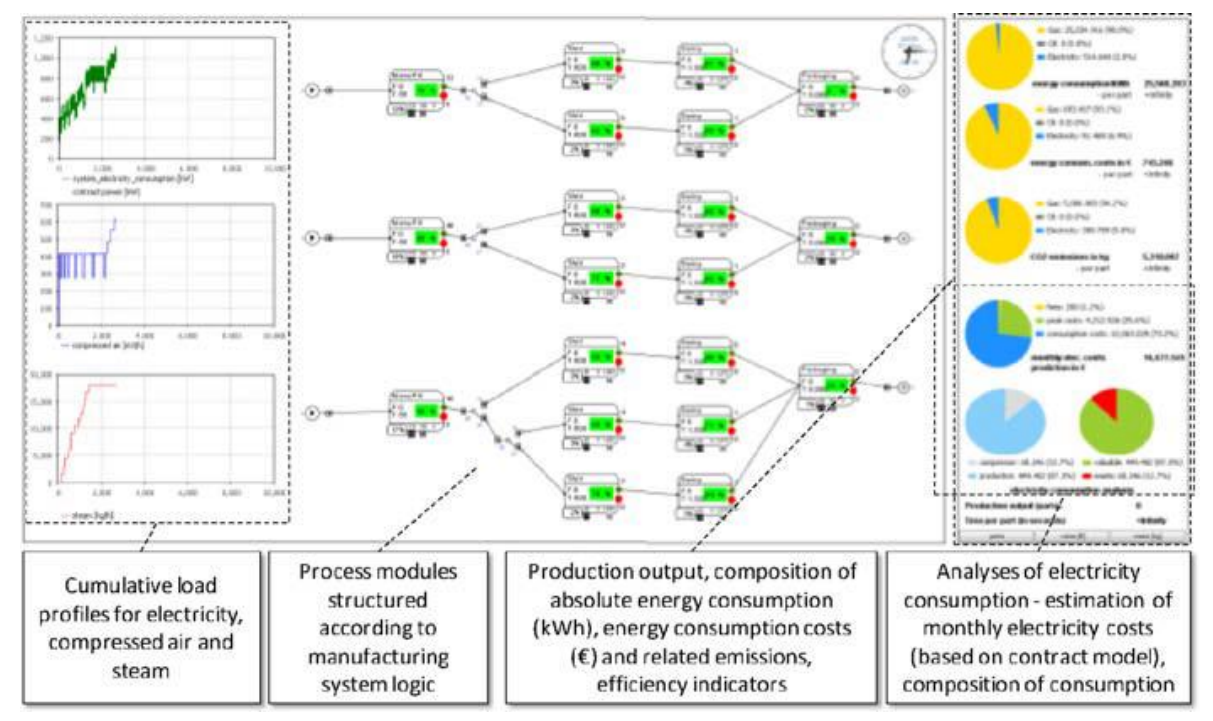

<span id="page-24-0"></span>**Figura 2.** Captura de ecrã do modelo de simulação desenvolvido por C. Herrmann et al. (2011).

### **3. DADOS DO CASO DE ESTUDO**

<span id="page-26-0"></span>O caso de estudo consiste num sistema produtivo que produz fibra de madeira. A fibra de madeira tem diversas aplicações na área da construção e mobiliário que não tem como matéria-prima madeira maciça. Para este caso de estudo é disponibilizada uma tabela de consumos específicos por operação unitária em unidades do Sistema Imperial - btu para as quantidades de energia e lbm para as quantidades de massa - e um fluxograma do processo sendo a partir destes dados que se irá desenvolver todo o modelo.

Na tabela de consumos específicos é exibida qualquer transformação que ocorra no processo. Por exemplo, se uma determinada operação unitária consome 1 J de energia por alguma razão, esse 1 J virá representado na tabela. Os dados da tabela de consumo específico referem-se aos consumos de energia direta, englobando a energia teórica e energia auxiliar, tal como o definido por Herrmann, et al. 2013 no capítulo anterior. Ao longo deste capítulo são introduzidos os dados que foram atribuídos ao caso de estudo e é feita alguma análise aos mesmos. A partir da estimativa dos consumos indiretos é possível desenvolver um modelo com a abordagem holística ao processo produtivo.

No final deste capítulo todos os dados necessários estão recolhidos para o desenvolvimento do modelo de simulação de energia estão recolhidos. Este capítulo tem um papel fundamental no sucesso do desenvolvimento do modelo, uma vez que é primordial que se consiga obter um modelo com uma abordagem holística, assim como dados que sejam o mais próximo possível da realidade.

Apesar de se pretender um modelo o mais próximo possível da realidade alguns dados tiveram de ser obtidos a partir de deduções, no entanto, ficam disponíveis neste capitulo todas as ferramentas necessárias ao desenvolvimento do modelo, sendo as mesmas facilmente adaptáveis a dados reais.

#### **3.1. Fluxograma do processo**

<span id="page-26-1"></span>O processo produtivo em estudo refere-se ao fabrico de placas de fibra de madeira. Este processo produtivo envolve a produção de fibras de madeira que passam por diversos tratamentos e transformações dando lugar placas de fibra de madeira que podem ser

utilizadas na indústria de mobiliário e construção civil. Apesar dos dados referentes aos consumos de energia e aos fluxos mássicos terem já alguns anos, uma pesquisa ao processo produtivo permitiu identificar esses dados como típicos do tipo de indústria em questão. O fluxograma do processo produtivo pode ser observado na [Figura 3](#page-27-1). Nele estão listadas as mais importantes operações unitárias do processo e para cada uma dessas operações unitárias são apresentados os fluxos mássicos e energéticos.

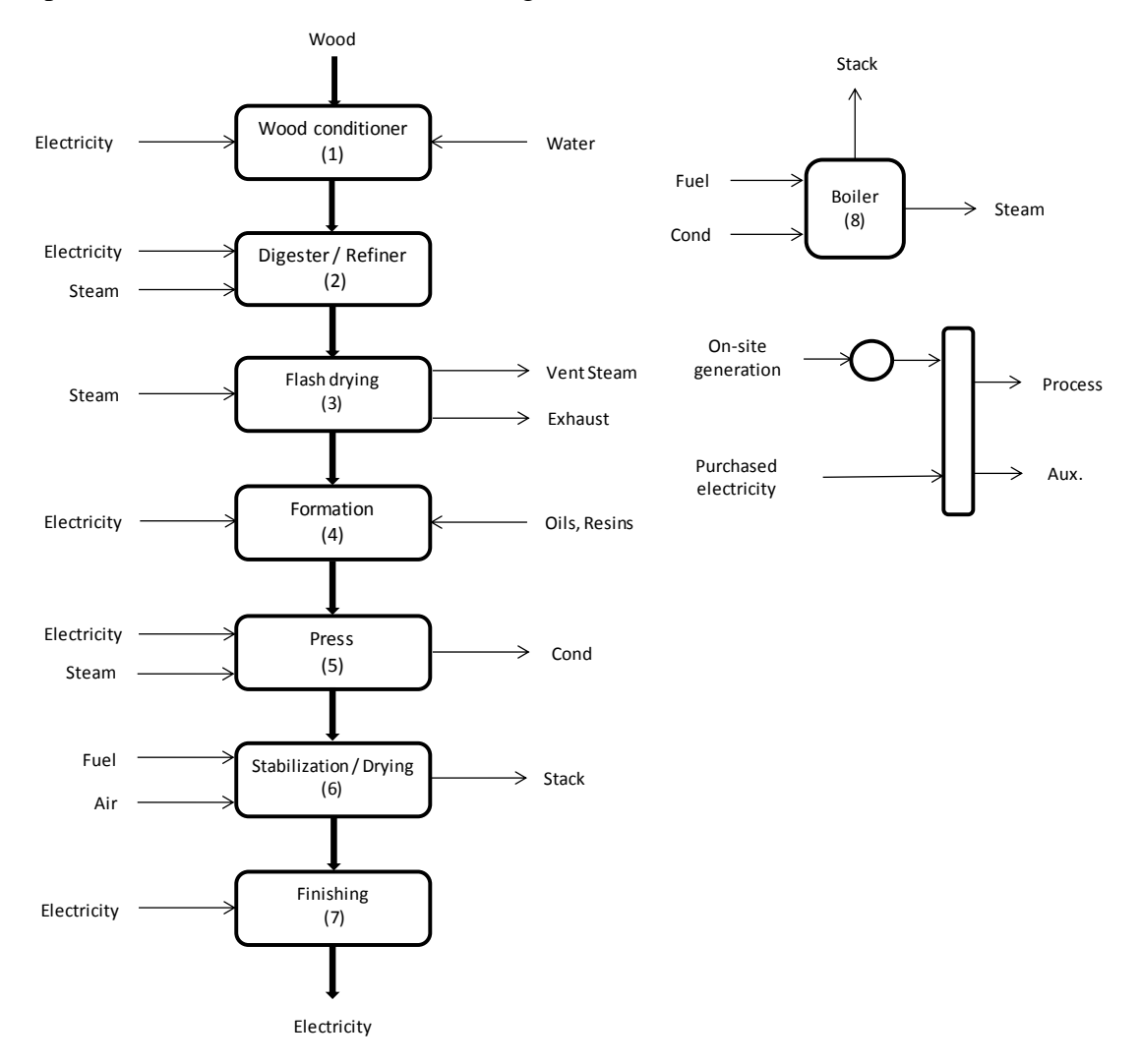

**Figura 3.** Fluxograma do processo produtivo.

### **3.2. Consumos específicos**

<span id="page-27-1"></span><span id="page-27-0"></span>Os fluxos de energia e massa que surgem associados ao fluxograma e que foram disponibilizados para este processo produtivo estão expressos em unidades do sistema imperial (Btu, lbm) e referem-se a 1,25 lbm de placa fibra de madeira. Uma vez que estes

dados estão expressos no sistema de unidades imperial, como primeiro passo, converte-se estes dados em dados expressos no sistema internacional de unidades (SI). Os dados do consumo específico, convertidos para unidades do SI e referindo-se a 0.57 kg de placa de fibra de madeira produzida, são apresentados na [Tabela 1.](#page-28-0)

As operações unitárias presentes nesta tabela contêm consumos específicos referentes a energia direta. Nesta tabela, são também conhecidos os valores dos fluxos de energia e massa para a caldeira, sendo por isso possível calcular a eficiência com que o vapor, utilizado nas operações unitárias, é produzido. O cálculo da eficiência da caldeira é importante para o cálculo da energia indireta.

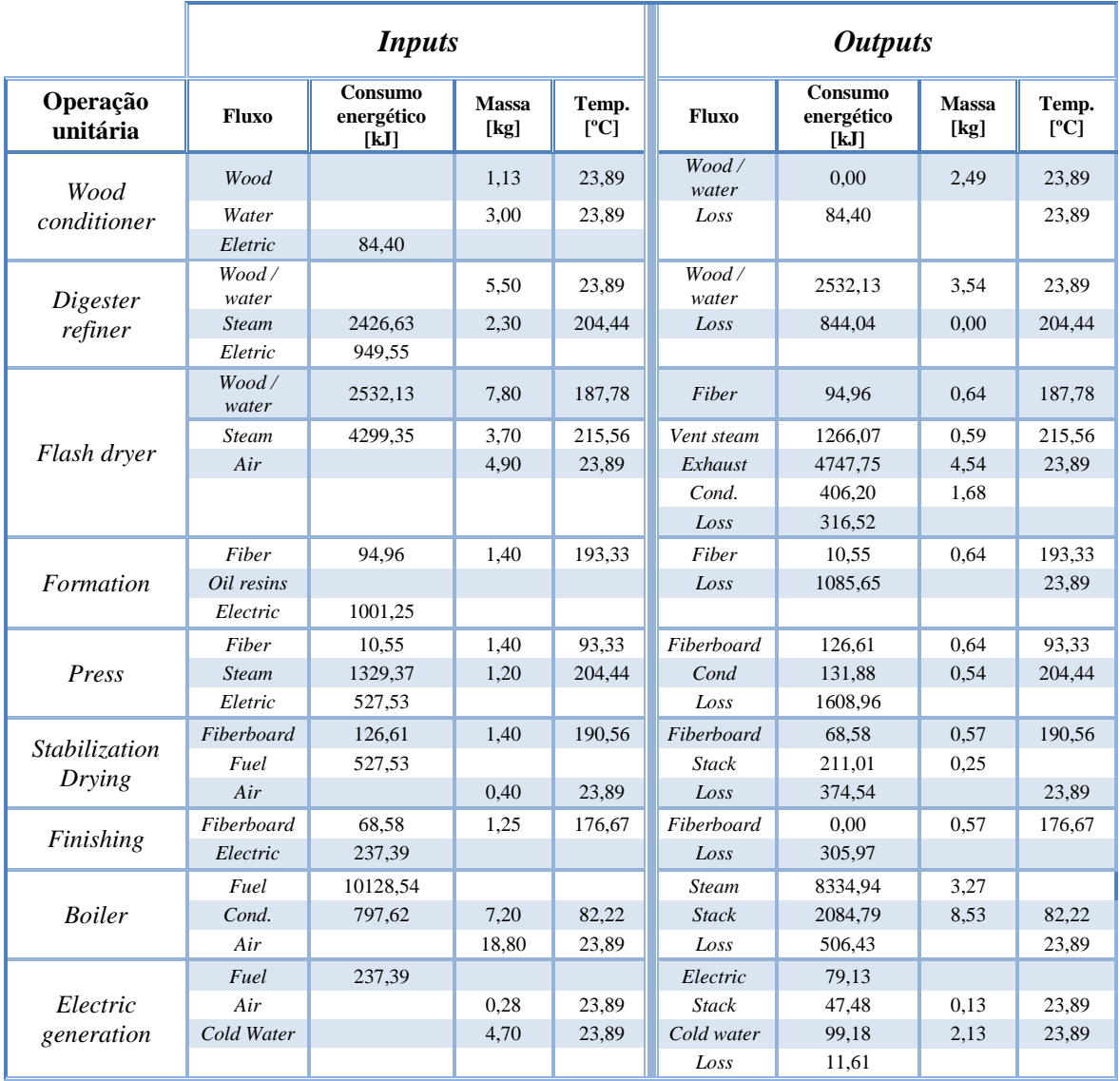

<span id="page-28-0"></span>**Tabela 1.** Consumos específicos no sistema de unidades internacional por 0,57 kg de produto acabado.

#### **3.2.1. Identificação dos maiores consumidores de energia**

<span id="page-29-0"></span>Um dos principais objetivos desta dissertação passa pela identificação de padrões de consumo energéticos irregulares, portanto é necessário avaliar avaliar quais os principais consumidores de energia, uma vez que alterações nos padrões de consumo destas operações unitárias podem afetar significativamente o consumo de energia, e consequentemente aumentar bastante os custos. Qualquer problema ou melhoria nos processos responsáveis pelo maior consumo de energia, pode ter consequências significativas no consumo de energia. Numa primeira fase num projeto de gestão de energia, deve-se identificar quais as operações unitárias responsáveis pelos maiores consumos de modo a se poder procurar as melhores tecnologias disponíveis do ponto de vista do consumo de energia (BAT – *Best Available Tecnologies*).

O gráfico dos consumos específicos de eletricidade para as diferentes operações unitárias do processo expresso em percentagem do total do processo é apresentado na [Figura](#page-29-1)  [4,](#page-29-1) por outro lado, na [Figura 5](#page-30-0) é apresentado o gráfico análogo relativo aos consumos de gás natural. Neste modelo as operações unitárias *"formation"* e *"digester refiner"* representam mais de 70% do consumo total de eletricidade do processo, tornando-se, assim, importante tentar identificar se é possível utilizar outro tipo de energia nesta máquina ou encontrar alternativas que tornem o consumo mais baixo.

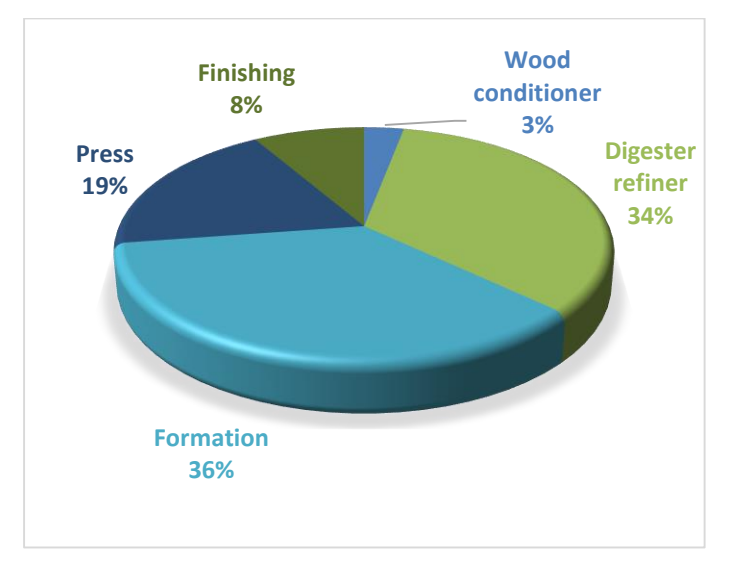

<span id="page-29-1"></span>**Figura 4.** Consumos específicos de eletricidade para as diferentes operações unitárias do processo expresso em percentagem do total do processo

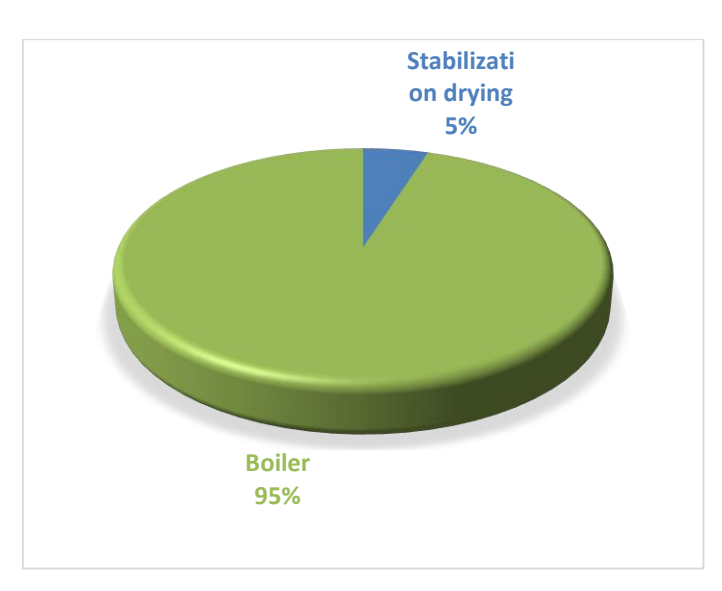

<span id="page-30-0"></span>**Figura 5.** Consumos específicos de gás natural para as diferentes operações unitárias do processo expresso em percentagem do total do processo.

Nas Figuras [Figura 6](#page-30-1) e [Figura 7](#page-31-1) é apresentada uma desagregação por tipo de energia. Na [Figura 6](#page-30-1) a desagregação refere-se à energia adquirida pela unidade industrial – energia secundária – e na [Figura 7](#page-31-1) a desagregação refere-se à energia primária. No processo de conversão da energia elétrica para energia primária utilizou-se um rendimento do processo produtivo da eletricidade de 40%.

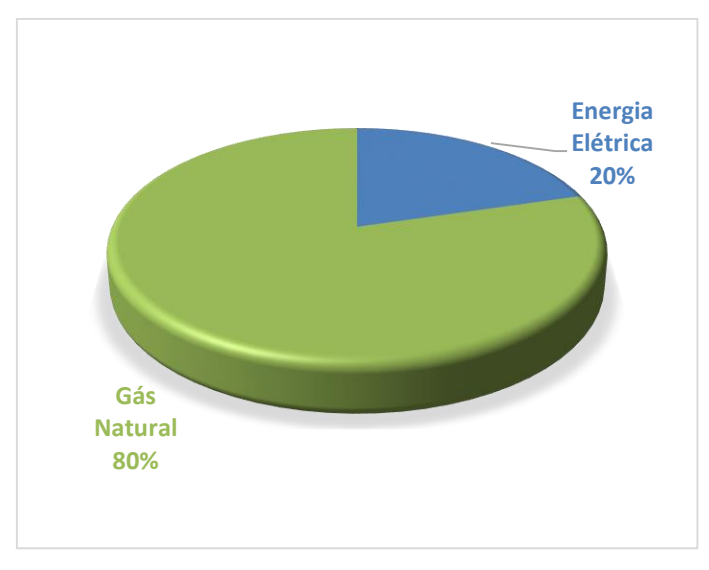

<span id="page-30-1"></span>**Figura 6.**Consumo específico por tipo de energia – Energia final

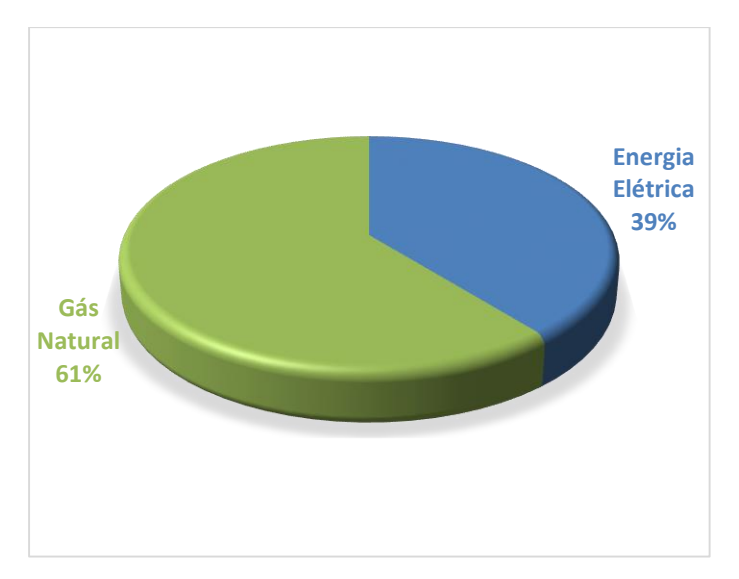

**Figura 7.** Consumo específico por tipo de energia – Energia primária

<span id="page-31-1"></span>Como seria de esperar, enquanto do pondo de vista da quantidade de energia adquirida pela empresa a eletricidade só representa 20% do total de energia adquirido, do ponto de vista da energia primaria, esse peso sobe para 39%. Note-se que o preço da energia elétrica é baseado na energia primária e não na energia secundária, sendo portanto importante para uma indústria reduzir ao máximo os consumos de energia elétrica.

### **3.3. Consumos indiretos**

<span id="page-31-0"></span>Um sistema produtivo envolve muito mais do que as máquinas necessárias para a produção. Tendo em conta uma perspetiva holística, é possível perceber que para se produzir fibra de madeira (ou qualquer outro tipo de material) numa instalação industrial também existe consumo de energia para iluminar o espaço, climatizar, armazenar ou transportar materiais, sendo portanto, de agora em diante este tipo de consumos de energia, (iluminação, climatização, etc) denominado de consumos de energia indireta. As necessidades energéticas para este tipo de consumos existem quer a fábrica esteja num pico de produção ou num período de produção nula, como tal, é necessário considerar que este tipo de consumos são independentes da produção.

Uma vez que, quando se faz uma análise de consumos, com vista a determinar os consumos específicos não são tidos em conta os consumos de energia indireta é necessário se proceder a uma análise dos mesmos. Acrescenta-se o facto de os consumos específicos serem dependentes da produção, o que torna difícil estes consumos englobarem os consumos indiretos.

Para a obtenção de um estudo o mais fidedigno possível é primordial que se tenha em consideração os consumos indiretos, tendo em conta que estes estarão sempre presentes num sistema produtivo. A alternativa encontrada para a aferição destes consumos é a realização de um *benchmarking.* Um *benchmarking* é um "processo contínuo e sistemático que permite a comparação das performances das organizações e respetivas funções ou processos face ao que é considerado 'o melhor nível', visando não apenas a equiparação dos níveis de performance, mas também a sua ultrapassagem." - DG III – Indústria da Comissão Europeia, 1996.

Para, a partir do *benchmarking* se obterem os valores de consumo de energia indireta, é necessário analisar dados de várias empresas para as quais sejam conhecidos os valores de produção e consumo de energia. A informação analisada é então agregada em gráficos e a partir daí é possível gerar uma linha de tendência. Uma vez determinada a linha de tendência pode ser avaliado o consumo de energia indireta típico para o sector de atividade em questão. A energia indireta determinada corresponde ao consumo de energia para uma produção nula, sendo obtido prolongando a linha de tendência até ao eixo das ordenadas, ou seja, até a uma produção nula. Este conceito é explicado em mais pormenor na subsecção [3.3.1.](#page-33-0)

Para a realização desta análise – *benchmarking* – recorreu-se ao *site* [http://iac.rutgers.edu/.](http://iac.rutgers.edu/) Neste *site*, é possível aceder a uma base de dados com vários dados onde estão registados os consumos de energia e a produção, anual, de um elevado número de sectores de atividade. Desse conjunto é selecionado um grupo de empresas do mesmo sector de atividade da empresa do caso de estudo em questão. Para além dos dados da produção e do consumo de energia, nesta base de dados pode ainda ser encontrada informação referente ao custo anual de energia, a vendas, tamanho da instalação fabril, número de horas de produção e pode ainda aceder-se a uma lista de medidas propostas, nem sempre aplicadas, com vista a obtenção de poupanças energéticas.

Nas figuras seguintes, é apresentada a variação do consumo de energia em função da produção, numa base anual, para diferentes unidades industriais deste sector de atividade. N[a Figura 8](#page-33-1) são tidos em conta os consumos de energia elétrica enquanto na [Figura](#page-33-2)  [9](#page-33-2) os consumos de gás natural.

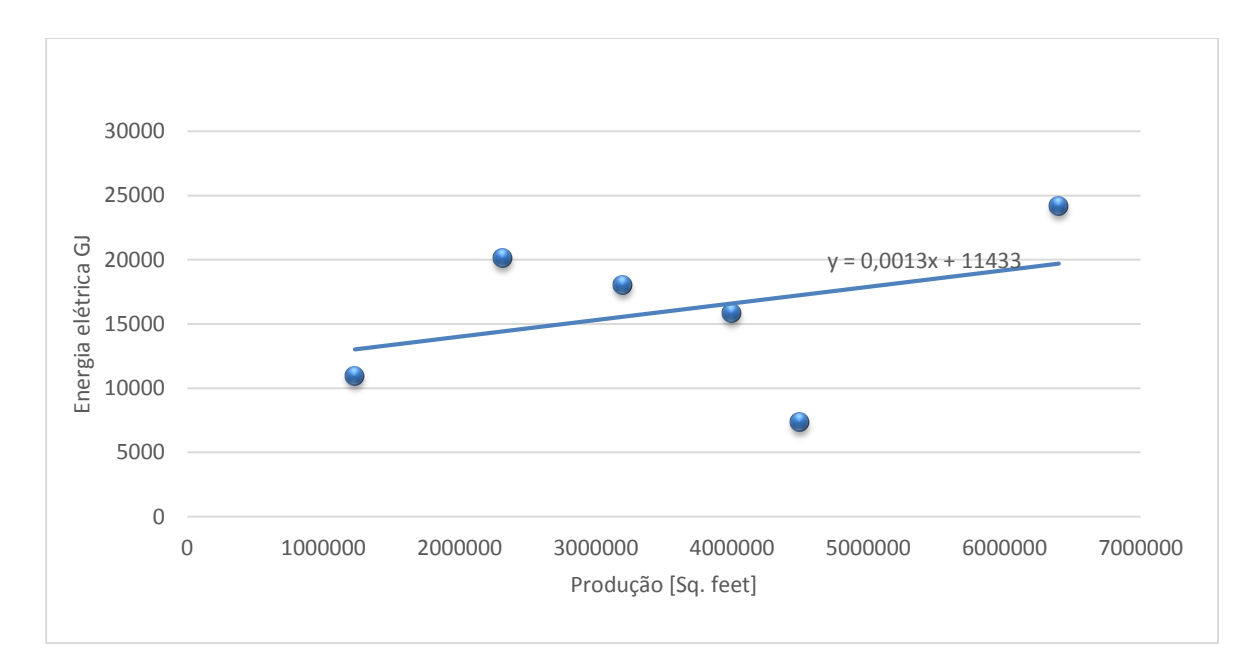

**Figura 8.** *Benchmarking*, energia elétrica

<span id="page-33-1"></span>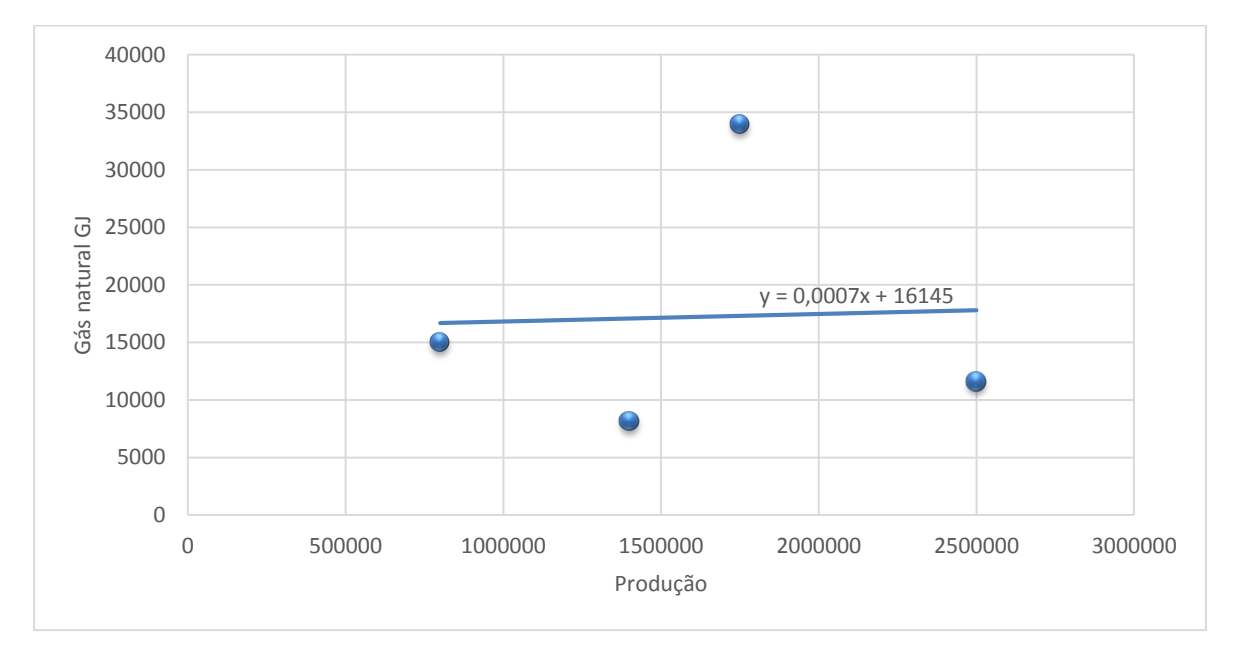

**Figura 9.** *Benchmarking*, gás natural

### <span id="page-33-2"></span>**3.3.1. Potência média em vazio**

<span id="page-33-0"></span>A potência média em vazio corresponde à energia consumida por unidade de tempo pela unidade industrial para uma produção nula. Mais especificamente, é a potência de todo o equipamento que não está diretamente ligado a produção, ou seja, aos consumos indiretos que se tem como objetivo estimar.

Para se encontrar esta potência a partir do *benchmarking*, é necessário ter em conta a linha de tendência dos gráficos. Esta linha de tendência permite estimar o valor de consumo para uma dada quantidade de produção, de acordo com as indústrias semelhantes ao caso de estudo encontradas na base de dados. Uma vez que, o objetivo é obter a potência em vazio, utiliza-se o valor de consumo que a linha de tendência indica quando esta cruza o eixo das ordenadas, ou seja, o consumo que a linha indica quando a produção da unidade fabril é nula, sendo portanto esse consumo apenas associado a energia indireta.

#### **3.3.1.1. Cálculo de potências médias em vazio**

A partir do cruzamento das linhas de tendência com o eixo das ordenadas pode-se então obter os seguintes dados.

Consumo anual em vazio de energia elétrica,  $E_{\nu \alpha zio}$ :

$$
E_{\text{vazio}} = 11433 \text{ GJ} \tag{3.1}
$$

Consumo anual em vazio de energia proveniente do gás natural,  $E_{\text{vazio}}$ :

$$
E_{\text{vazio}} = 16145 \,\text{GJ} \tag{3.2}
$$

Uma vez que a potência,  $P$ , representa o consumo energético,  $E$ , por unidade de tempo, ∆, é necessário ter em conta o tempo de funcionamento destas indústrias. Para isto recorrese novamente à base de dados da IAC e calcula-se a média de tempo de funcionamento anual das indústrias escolhidas no *benchmarking* [\(ANEXO B](#page-62-0) [Tabela 8](#page-62-1) e [Tabela 9\)](#page-62-2)*,* sendo esse o valor de ∆t utilizado na fórmula da potência., P.

Uma vez que a potência é dada por:

$$
P_{\text{vazio}} = \frac{E_{\text{vazio}}}{\Delta t} \tag{3.3}
$$

Calcula-se então:

$$
P_{el\'etrica} = \frac{11433 \times 10^6 \text{ kJ}}{5521 \times 3600 \text{ s}}\tag{3.4}
$$

$$
P_{el\'etrica} = 575,19~kW
$$
\n(3.5)

$$
P_{Gás natural} = \frac{16145 \times 10^6 \text{ kJ}}{6061 \times 3600 \text{ s}} \tag{3.6}
$$

$$
P_{Gás natural} = 739,90 \, kW \tag{3.7}
$$

### **3.3.2. Alocação da potência (energia elétrica) às operações unitárias**

<span id="page-35-0"></span>Para uma simulação em *simul8* mais precisa, é necessário alocar as potências em vazio calculadas às operações unitárias do processo. Apesar destes consumos serem associados a uma necessidade de manter as normais condições de conforto e segurança, como a climatização e a iluminação, para se poder manipular melhor os dados e manter uma abordagem holística ao caso de estudo atribui-se a respetiva percentagem de potência em vazio a cada operação unitária.

A alocação é feita com base no consumo específico de energia de cada operação unitária, isto é, a potência total em vazio é distribuída pelas diferentes operações unitárias com base no peso relativo do consumo específico de energia de cada operação unitária.

O cálculo da percentagem de consumo relativo a cada operação unitária é calculado a partir da equação (2.8)

$$
Percentagem = \frac{E_{cons. \; esp.}}{E_{total}} \times 100
$$
\n(3.8)

Por fim, para a obtenção da potência em vazio por operação unitária utiliza-se a equação (2.9):

$$
P_{unitária\, vazio} = \frac{P_{elétrica} \times percentagem}{100} \tag{3.9}
$$

Na [Tabela 2](#page-35-1) são apresentadas as percentagens atribuídas, assim como a potência que é alocada a cada operação unitária em específico. Para facilitar a visualização dos dados, nesta tabela apenas estão apresentadas as operações unitárias cujo consumo envolva energia elétrica.

**Tabela 2.** Potência (energia elétrica) em vazio alocada por operação unitária.

<span id="page-35-1"></span>

| Operação<br>unitária | Energia direta<br>[kJ] | Percentagem de consumo<br>elétrico [%] | Potência elétrica em vazio<br>[KW] |
|----------------------|------------------------|----------------------------------------|------------------------------------|
| Wood conditioner     | 84,40                  | 3,01                                   | 17,31                              |
| Digester refiner     | 949.55                 | 33,91                                  | 195.04                             |
| Formation            | 1001,24                | 35,76                                  | 205,69                             |
| Press                | 527,53                 | 18,84                                  | 108,37                             |
| Finishing            | 237,39                 | 8,48                                   | 48,78                              |
## **3.3.3. Alocação da potência (gás natural) às operações unitárias**

Para a alocação da potência em vazio associada ao consumo de gás natural para uma produção nula, é necessário adicionar um passo extra ao processo. Uma vez que a maior parte dos processos consomem vapor de água, e sendo este vapor de água proveniente do "*boiler"*, que consome gás natural, é ainda necessário converter o vapor de água no equivalente em gás natural.

#### **3.3.3.1. Cálculo do rendimento da caldeira**

É necessário ser calculado o rendimento da caldeira,  $\eta_{calo}$ <sub>caldeira</sub>, de modo a se determinar qual a quantidade de gás natural consumida,  $E_{Total\,cal}$ , por cada unidade de vapor de água consumida,  $E$ <sub>Útil</sub>. (2.10).

$$
\eta_{caldeira} = \frac{E_{\text{útil}}}{E_{Total\ cal.}} \times 100\tag{3.10}
$$

De acordo com a análise dos consumos específicos da

[Tabela 1](#page-28-0) e aplicando a equação (2.10) obtém-se o valor de 82,31 % para o rendimento da caldeira (2.11).

$$
\eta_{Caldeira} = \frac{8335}{10126} \times 100 = 82{,}31\%
$$
\n(3.11)

Sabe-se então que cada unidade energética de gás natural consumida dá lugar a 0,8231 unidades energéticas de vapor de água, ou seja, para se ter disponível 1 unidade energética de vapor de água é necessário o consumo de 1,215 unidades energéticas de gás natural.

#### **3.3.3.2. Conversão a energia primária e respetiva alocação**

Sabendo o rendimento da caldeira e respetiva taxa de equivalência entre vapor água e gás natural, é possível discriminar o consumo de gás natural por operação unitária e repetir os mesmos passos efetuados para a alocação da potência elétrica em vazio, às operações unitárias que consumam gás natural.

Por exemplo, a operação "*digester refiner"* tem um consumo específico de 2426,62 kJ de vapor de água, usando a taxa de conversão de 1,215 kJ de gás natural/kJ de vapor calculada anteriormente, obtém-se o valor de 2948,34 kJ de gás natural.

Ou seja,

$$
E_{eq. \, GN} = 2948,34 \, kJ \tag{3.12}
$$

$$
Percentageem = \frac{E_{eq. GN}}{E_{total}} \times 100
$$
\n(3.13)

$$
P_{unitária\;vazio} = \frac{P_{gás\;natural} \times percentagem}{100} \tag{3.14}
$$

Utilizando as equações (2.13) e (2.14) e atribuindo a,  $E_{eq. \, GN}$ , ao valor de gás natural calculado, obtêm-se as potências em vazio associadas às operações unitárias, representadas na [Tabela 3.](#page-37-0) De notar que na operação unitária "*Stabilization Drying"* não será necessário ter em conta o rendimento da caldeira, uma vez que esta operação consome gás natural diretamente. Para uma melhor apresentação de dados, esta tabela apenas irá contabilizar operações unitárias que envolvam consumo de gás natural, para uma melhor apresentação de dados.

<span id="page-37-0"></span>

| Operação unitária    | <b>Fluxo</b> | Energia direta<br>[kJ] | Consumo<br>Gás natural<br>associado<br>[kJ] | Percentagem de<br>consumo gás<br>natural $[\%]$ | Potência gás<br>natural em<br>vazio [kW] |
|----------------------|--------------|------------------------|---------------------------------------------|-------------------------------------------------|------------------------------------------|
| Digester refiner     | steam        | 2426.62                | 2948,92                                     | 28,58                                           | 211,46                                   |
| Flash dryer          | steam        | 4299.35                | 5224,73                                     | 50,64                                           | 374,68                                   |
| Press                | steam        | 1329,37                | 1615,50                                     | 15,66                                           | 115,86                                   |
| Stabilization drying | fuel         | 527,52                 | 527,52                                      | 5,11                                            | 37,81                                    |

**Tabela 3.** Potência (gás natural) em vazio alocada por operação unitária.

## **3.4. Tempos de funcionamento**

<span id="page-37-1"></span>De modo a se implementar o modelo corretamente no *software* de simulação (*simul8*), é necessário definir o tempo de processamento de cada operação unitária. Sem estes tempos torna-se difícil aplicar os consumos indiretos calculados anteriormente, uma vez que, estes consumos são calculados multiplicando a potência em vazio pelo tempo de funcionamento.

Cada operação unitária ocupa uma certa percentagem do tempo total de fabrico de uma peça, e como tal, são estimadas essas percentagens de acordo com as características de cada operação unitária. É de salientar que estas percentagens apesar de serem meramente estimativas foram atribuídas a partir de algum estudo do processo produtivo de modo a se

<span id="page-38-0"></span>poder perceber as características das diversas operações unitárias. Estas percentagens estão representadas na [Tabela 4,](#page-38-0)

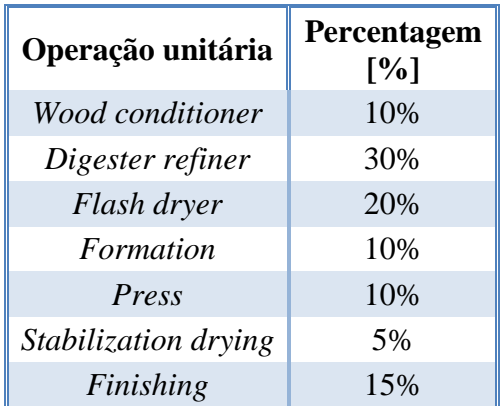

**Tabela 4.** Percentagem de tempo total de produção alocada a cada operação unitária

#### **3.4.1. Tempo de ciclo por peça**

O tempo de ciclo de uma peça corresponde ao tempo disponível em cada operação unitária para executar as operações que lhe são atribuídas, ou seja, significa a cadência com que saem peças na última operação unitária. De modo a se estimar o tempo de ciclo por peça é necessário recorrer novamente à base de dados do IAC e ter como referência a indústria com características mais semelhantes à indústria em estudo. A consulta da base de dados anteriormente referida (secção [3.3\)](#page-31-0) permite obter dados para esse cálculo.

A unidade industrial escolhida produz, Q<sub>produção</sub>, 1650000 *thousand square feet* por ano e tem um período de produção anual,  $T_{Producão}$ , de 4267 horas, pelo que o tempo de ciclo, , de uma peça (*square feet*) será de 9,31 segundos (2.15):

$$
T_c = \frac{T_{Produção} * 3600}{Q_{produção}}
$$
\n(3.15)

$$
T_c = \frac{4267 \times 3600}{1650000} = 9,31 \, segundos \tag{3.16}
$$

Para se conseguir estimar os tempos de funcionamento desagregados por operação unitária são utilizados o tempo de ciclo e as percentagens alocadas a cada operação. O tempo de ciclo pode ser visto como o tempo total que as operações unitárias, como um todo, utilizaram para o processamento da peça, pelo que, é possível extrair os tempos por operação unitária,  $T_{unitária}$ , relacionando a percentagem de tempo alocada a cada operação unitária (secção [3.4\)](#page-37-1), com o tempo de ciclo.

A título de exemplo, é apresentado na equação (2.18) o cálculo do tempo de processamento de uma peça na operação unitária "wood conditioner", T<sub>Wood conditioner</sub>.O resultado é obtido multiplicando o tempo de ciclo,  $T_c$ , pela percentagem de tempo alocada à operação unitária em questão, Percentagem<sub>Wood conditioner·</sub>

$$
T_{Wood\,\,conditioner} = T_c \times Percentage m_{Wood\,\,conditioner}
$$
\n<sup>(3.17)</sup>

$$
T_{Wood\ conditioner} = 9.31 \times 0.1 = 0.93\,segundos \tag{3.18}
$$

<span id="page-39-0"></span>Na [Tabela 5](#page-39-0) encontra-se uma versão atualizada da [Tabela 4](#page-38-0) com os tempos de funcionamento para cada operação unitária.

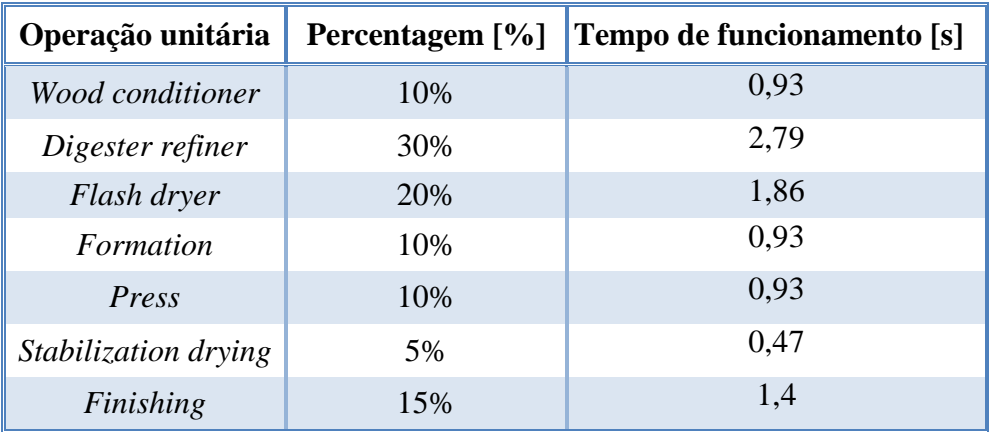

**Tabela 5.** Quantidade de tempo alocado a cada operação unitária.

Concluído este processo, estão recolhidos e tratados todos os dados necessários para prosseguir até a fase seguinte, ou seja, desenvolver o modelo em *simul8*. Com o modelo *simul8* desenvolvido é possível extrair e manipular uma elevada quantidade de dados. Todavia, no próximo capítulo é apresentado em pormenor o desenvolvimento do modelo em *simul8*.

 $(3.17)$ 

## **4. MODELO DE SIMULAÇÃO**

<span id="page-40-0"></span>Neste capítulo é possível dar utilidade aos dados que se calculou e organizou no capítulo anterior. Nesse sentido, é utilizado o *software simul8* (introduzido na secção [1.1\)](#page-19-0), cujo objetivo passa por desenvolver um modelo que permita simular os consumos do processo produtivo em estudo. Neste projeto considera-se importante que todos estes fluxos sejam visíveis e de fácil compreensão ao utilizador. Para isso, pretende-se construir um modelo, com visualização gráfica, em que à medida que o processo de fabrico decorra, seja possível ver a energia que está a ser consumida e que massas estão a ser consumidas e/ou transformadas. Ainda assim, pretende-se desenvolver um modelo com integração de dados em Excel, estudados e desenvolvidos no capítulo anterior, isto é, a cada "corrida*"* de simulação o *software* irá automaticamente importar do Excel as tabelas de consumos específicos, os tempos de funcionamento e por sua vez usar no modelo os dados importados. Uma vez que os processos produtivos nem sempre são processos lineares e discretos, será também introduzida alguma aleatoriedade nos processos.

A abordagem inicial passa pelo desenvolvimento de um modelo fácil de entender, com exibição dos fluxos mássicos e fluxos energéticos. No entanto, esta abordagem acaba por se revelar ineficaz e pesada do ponto de vista da introdução dos tempos e da sincronização dos fluxos mássicos com os fluxos energéticos, pelo que, acabou por ser abandonada.

Na segunda abordagem é desenvolvido um modelo mais coeso e estável permitindo a obtenção dos mais variados dados a nível produtivo, assim como introdução de lógica através da ferramenta *visual logic*.

### **4.1. Primeira abordagem**

Uma vez que se considera importante a possibilidade de visualização de todos os fluxos do processo no modelo de simulação, no caso em estudo, é necessário que sejam visíveis tanto os fluxos energéticos como os fluxos mássicos. Como resultado destas duas representações distintas torna-se importante manter o projeto funcional e fácil de entender para o utilizador comum. Por tudo isto, torna-se essencial construir dois sistemas produtivos

que representam o sistema como um todo, isto é, irá ser construído um modelo para os fluxos energéticos e um modelo para os fluxos mássicos. Estes dois modelos têm de funcionar em paralelo e em simultâneo, ou seja, numa dada operação unitária só se avançará para a próxima operação unitária quando os consumos nos dois modelos estiverem concluídos.

### **4.1.1. Modelo de fluxos energéticos**

Na [Figura 10](#page-41-0) estão representados os fluxos relativos ao consumo de qualquer forma de energia. As linhas a verde retratam os consumos de energia elétrica, a azul os consumos de vapor de água, a preto os consumos de gás natural e, por fim, a vermelho as perdas energéticas discriminadas por cada operação unitária. As linhas laranjas representam as transferências de energia que ocorrem de operação unitária para operação unitária ao longo do processo produtivo.

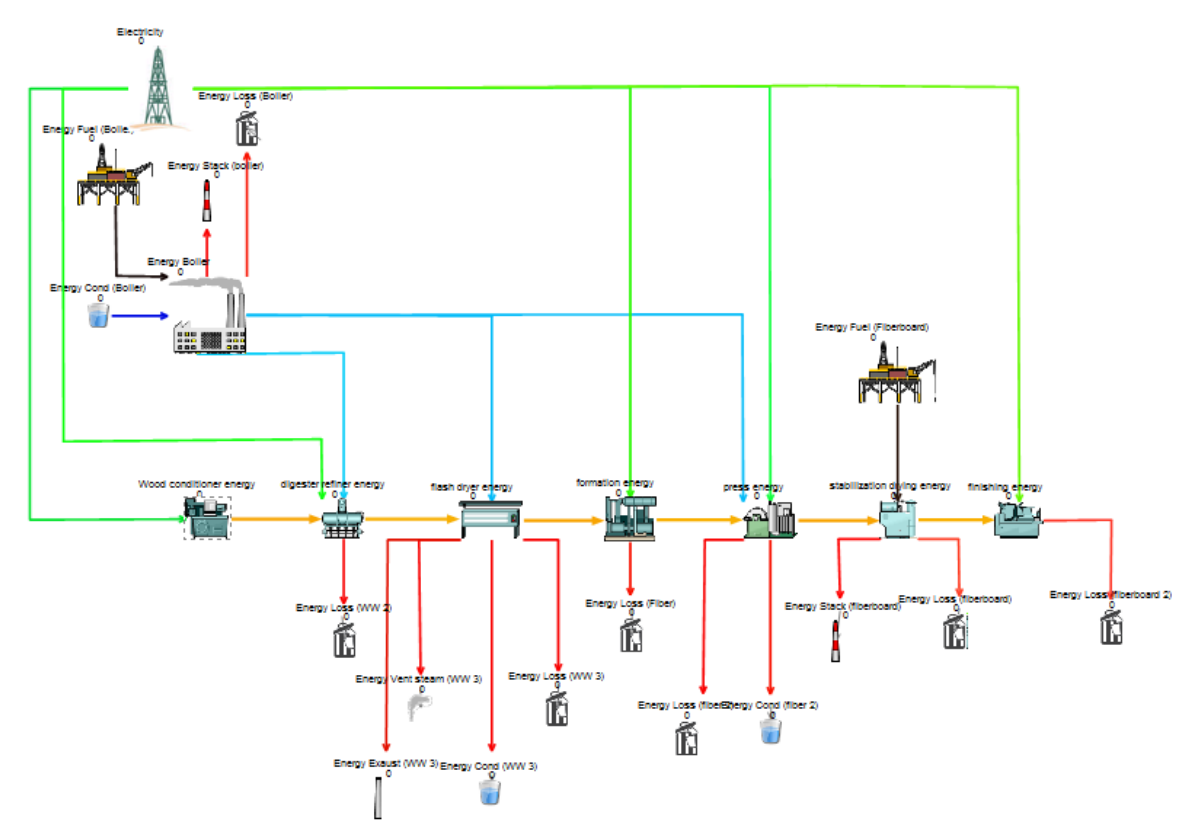

**Figura 10.** Modelo de simulação energético

#### **4.1.2. Modelo de fluxos mássicos**

<span id="page-41-0"></span>No modelo de fluxos mássicos é utilizada a mesma metodologia para a representação dos fluxos mássicos, neste caso, de acordo com a [Figura 11](#page-42-0), as linhas verdes retratam a quantidade de ar que entra no sistema, as azuis claras a quantidade de vapor de

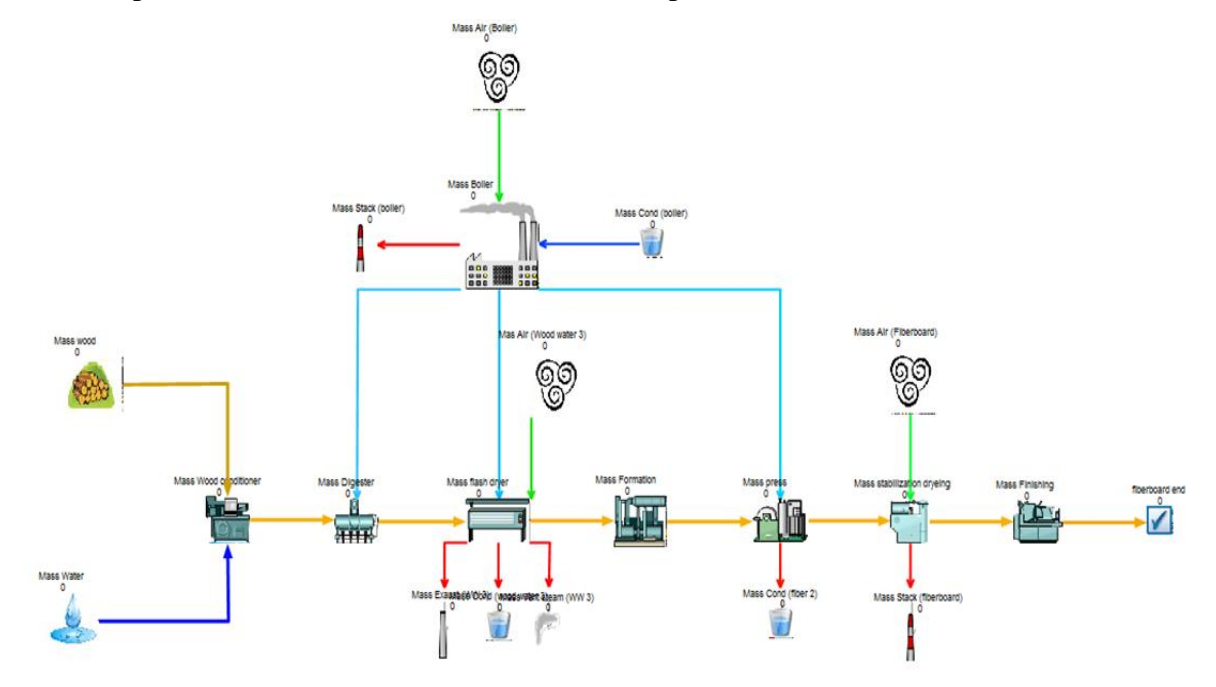

água, a azul escuro a água no estado liquido, em castanho a madeira, e por fim, a vermelho todas as perdas ou saídas de massa associadas aos processos.

**Figura 11.** Modelo de simulação mássico

<span id="page-42-0"></span>É de salientar que tanto no modelo mássico como no modelo energético existe um contador em cada operação unitária que representa o consumo inerente ao processo. Se um determinado processo tiver um consumo específico de 10 kJ é possível ver o contador aumentar em 10 unidades, por cada peça fabricada. O mesmo se sucede para o modelo mássico.

#### **4.1.3. Importação de dados**

O *simul8* permite uma eficiente comunicação com Excel, tornando possível a importação dos dados referentes aos consumos específicos (de energia e massa) apresentados na secção [3.2.](#page-27-0) No *simul8* é dada instrução às operações unitárias para recolherem a quantidade certa de energia ou massa de acordo com os consumos específicos disponíveis em Excel.

A utilização dos dados deste modo permite que, no caso dos consumos específicos serem alterados em Excel, essas alterações se reflitam automaticamente no *simul8*. Na ótica do utilizador o facto de os dados poderem ser alterados a partir do Excel representa uma grande vantagem, uma vez que não é necessário conhecer o *software* para alterar os *inputs* do modelo (consumos específicos).

### **4.1.4. Dificuldades encontradas**

Apesar de este modelo de simulação ser apelativo e intuitivo possui várias desvantagens que tornam impeditivo que se prossiga o seu desenvolvimento.

A primeira dificuldade está relacionada com o facto de o sistema funcionar com dois modelos em paralelo, esta estrutura de dois modelos em paralelo é complicada de configurar e qualquer alteração ao modelo exige uma reconfiguração completa do sistema. O modelo também bloqueia na adição de tempos às operações unitárias devido ao funcionamento em paralelo.

Nesta abordagem é possível a visualização gráfica de todos os fluxos, no entanto, ela apenas permite enviar unidades de energia ou de massa, ou seja, não é possível enviar para uma operação unitária 1,5 kJ, terão de ser enviados 1 ou 2 kJ. A alternativa para contornar este problema passa por converter todos os dados para unidades inteiras, isto é, no caso de 1,5 kJ serão enviados 1500 J. Como consequência desta conversão o modelo tornouse pesado, necessitando de enviar 1000 J por cada kJ ou 1000 g por cada kg de material. Acresce ainda o facto de existir a necessidade de adição dos consumos indiretos, e com este modelo pesado e lento a adição destes consumos iria tornar o modelo ainda mais ineficiente.

Apesar desta forma de modelação dos consumos de energia e massa ter sido abandonada, considerou-se relevante a sua documentação nesta dissertação. Ao longo do processo de desenvolvimento deste modelo, a aprendizagem adquirida útil para o desenvolvimento de um novo modelo seguindo uma nova abordagem pois permitiu adquirir um elevado conhecimento do *software*.

## **4.2. Segunda abordagem**

Em consequência de a primeira abordagem ao problema ter falhado pelas razões descritas na secção anterior, foi necessário construir-se um novo modelo que permita contornar as dificuldades encontradas anteriormente.

Sendo o objetivo deste estudo criar um modelo do consumo e custo da energia ignora-se nesta nova abordagem os fluxos mássicos inerentes ao processo. Obteve-se então um modelo apenas com a linha de produção principal tal como indicado na [Figura 12](#page-44-0).

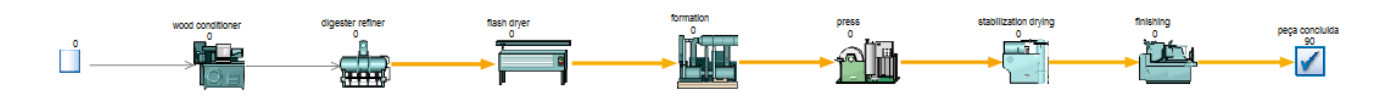

**Figura 12.** Modelo de simulação da segunda abordagem

<span id="page-44-0"></span>Neste modelo é possível visualizar graficamente a peça a passar pelas várias operações unitárias sendo também importados e associados os respetivos consumos (específicos) de energia. É relevante referir que nesta abordagem os consumos são contabilizados em *background,* não existindo qualquer visualização gráfica destes consumos.

A maior simplicidade gráfica do modelo torna possível adicionar os tempos de produção de cada operação unitária, ultrapassando-se assim, a barreira que impedia associar as potências em vazio e, consequentemente, o cálculo do consumo indireto de energia, seguindo as diretrizes da secção [3.3.](#page-31-0)

A importação dos consumos específicos de energia é realizada novamente a partir do Excel, sendo que o método utilizado desta vez será aprofundado na secção [4.2.1.](#page-44-1) Em Excel estarão também a [Tabela 2](#page-35-0) e a [Tabela 3](#page-37-0), respetivamente, com as potências em vazio para os consumos de energia elétrica e de energia proveniente de gás natural. Estas tabelas são também importadas para o *simul8* sendo posteriormente durante a simulação calculado o consumo de energia indireta alocado a cada operação unitária.

### **4.2.1. Importação e exportação de dados**

<span id="page-44-1"></span>A importação e a exportação de dados são uma realidade neste modelo. Neste modelo são utilizados todos os dados calculados ao longo do capítulo [3.](#page-26-0) Desta vez a importação e exportação é feita com recurso a uma ferramenta do *simul8* chamada *visual logic*. Esta ferramenta permite adicionar alguma lógica aos processos permitindo somar os consumos específicos com os consumos associados a energia indireta.

O *simul8* exporta dados para Excel desagregados por operação unitária e por peça. Em cada operação unitária o sistema regista o instante de tempo em que a peça entra na operação e o instante de tempo em que a peça abandona a operação, sendo a partir desses dois instantes que é calculado o intervalo de tempo,  $\Delta t$ , que a operação unitária esteve em produção. Este processo de contagem de tempos é exibido no diagrama da [Figura 13](#page-45-0).

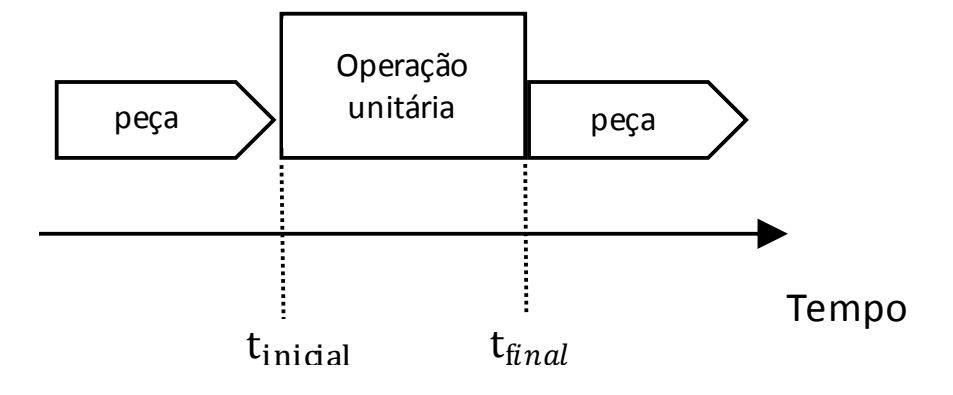

**Figura 13.** Diagrama de contagem de tempos de produção

<span id="page-45-0"></span>Depois de obtido o intervalo de tempo multiplica-se este valor pela potência em vazio associada à operação unitária, o valor obtido é o consumo de energia indireta associado ao tempo que a máquina esteve em produção. Por fim, é ainda adicionado o valor do consumo específico associado à operação unitária,  $E_{cons. \; esp.}$ , obtendo-se então o valor consumo de energia da operação unitária para esse mesmo período de produção. Portanto, a energia consumida em produção é obtida a partir da equação (3.1).

$$
E_{cons. \; produção} = E_{cons. \; esp.} + (\Delta t * P_{vazio}) \tag{4.1}
$$

É importante referir que são contabilizados apenas os momentos que a operação unitária está a processar uma peça, mas também os momentos em que a operação está em '*idle'*, ou seja, os momentos em que a máquina está em espera. Nestes intervalos de tempo os consumos específicos serão ignorados, uma vez que não está a ser processada nenhuma peça. Neste caso a equação a aplicar será a (3.2), uma vez que apenas são considerados os consumos indiretos calculados no capitulo [3.](#page-26-0)

$$
\mathbf{E}_{\text{cons. idle}} = \Delta \mathbf{t} \times \mathbf{P}_{\text{vazio}} \tag{4.2}
$$

Na [Tabela 6](#page-47-0) pode-se encontrar um exemplo de exportação de dados de consumo para a operação unitária *"digester refiner".* Nesta tabela está disponível a coluna de intervalo de tempos,  $\Delta t$ , sendo que cada intervalo de tempo corresponde a um período em que a máquina esteve em produção ou a um período em que a máquina esteve em *idle*. Nas duas colunas seguintes, são exibidos os consumos de energia elétrica e consumos de gás natural, que existiram durante o intervalo exibido na primeira coluna. As colunas seguintes são relativas ao somatório de tempos e somatório de energia consumida. Por fim, são calculadas as potências elétricas e potências de gás natural,  $P_{\text{middle}}$ , referentes ao intervalo de tempo correspondente,  $\Delta t$ , (3.3).

$$
P_{m\acute{e}dia} = \frac{E_{consumida}}{\Delta t}
$$
 (4.3)

As potências representadas nestas colunas são potências médias sem qualquer relação com as características do equipamento. Esta potência serve como indicativo para se perceber se o consumo a que se refere foi muito elevado ou não. Estas potências também podem servir como um bom indicativo de avaria, por exemplo, se uma operação unitária aumentar significativamente a potência, significa que está a consumir mais energia por segundo do que o esperado.

<span id="page-47-0"></span>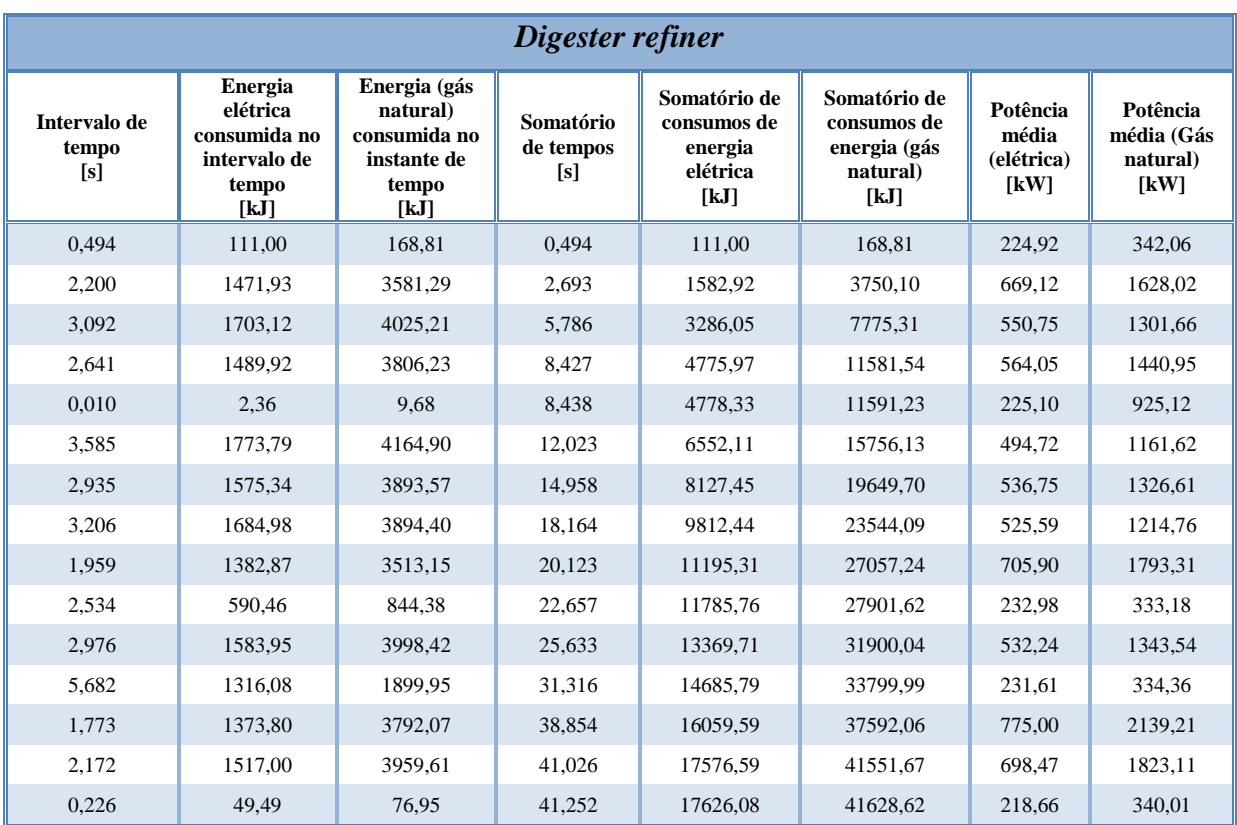

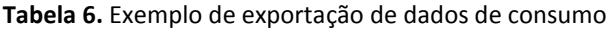

### **4.2.2. Variabilidade nos processos**

Como já foi referido anteriormente, num sistema produtivo existem vários fatores que podem influenciar os consumos na produção. Uma máquina que esteja a funcionar há pouco tempo estará fria, podendo provocar um aumento de consumo. Máquinas a trabalhar em ambientes mais quentes/frios que o normal estarão provavelmente a funcionar fora dos seus regimes normais, incitando também alterações no consumo. Operações que tenham sido alvo de uma recente manutenção podem estar a atingir elevados regimes de eficiência, provocando uma temporária redução de consumo.

Dado que neste caso de estudo se pretende uma simulação que esteja o mais próximo possível da realidade, é importante ter em consideração estas flutuações de consumo que podem ocorrer naturalmente ao longo do processo produtivo. Com recurso novamente a *visual logic* é introduzida logica que resulta num consumo específico que sofra uma variação de ± 5% em relação ao valor de referência lido do Excel. É esse o valor de consumo especifico,  $E_{cons. esp.}$ , que será usado na equação (3.1).

Uma dada peça que entre numa máquina pode também demorar mais ou menos tempo a ser processada, e é devido a este fator que os valores temporais, introduzidos no capítulo [3,](#page-26-0) não são considerados como valores fixos de processamento, dando lugar a valores médios de processamento, a partir de uma distribuição normal.

#### **4.2.3. Introdução de avarias**

Em qualquer equipamento mecânico existe mais ou menos probabilidade de existirem avarias ao longo do tempo. Certas peças sofrem desgaste, fissuras, defeitos de conceção ou têm uma deficiente lubrificação. As causas de alguns tipos de avarias podem ser atenuadas através de manutenção preventiva, no entanto, outras avarias são impossíveis de prever.

Quando ocorrem avarias geralmente os equipamentos reagem de duas maneiras distintas. Podem por vezes deixar completamente de conseguir cumprir as suas funções e obrigarem a produção a parar, ou, provocam o aumento de consumos com a agravante de por vezes comprometerem a integridade de outros componentes.

Uma vez que, pode existir a possibilidade de aumentarem os consumos em caso de avaria, torna-se importante ter em consideração este fator no nosso modelo de simulação. Será mais uma vez com recurso a *visual logic*, que se irá incrementar 20% nos consumos específicos em caso de avaria.

Para se prever quando ocorre uma falha é utilizada a distribuição de *Weibull.* A distribuição de *Weibull* é frequentemente utilizada para descrever o tempo de vida de componentes industriais. A função de *Weibull*, segundo Assis (2004), é largamente usada na prática de engenharia, devido à sua versatilidade, sobretudo na descrição de fenómenos de vida de componentes elementares de sistemas (órgãos), ao longo de todo o seu ciclo de vida. Como exemplos de aplicação da função de *Weibull*, citam-se os seguintes: tubos de descarga elétricos, relés, chumaceiras antifricção, engrenagens e muitos outros componentes mecânicos e elétricos. A função de *Weibull* é, também, adequada para descrever fenómenos de vida em situações de corrosão, desgaste e fadiga.

A função de *Weibull* é implementada em *simul8* sendo esta que determina qual o momento de falha da operação unitária, ou seja, a partir do momento em que exista uma falha, dá-se um incremento de 20% no consumo específico dessa mesma operação unitária.

## **5. ANÁLISE DOS RESULTADOS**

<span id="page-50-0"></span>Concluído o modelo de simulação é agora possível manipular os resultados da simulação exportados para Excel. Ao longo do capítulo são apresentados os gráficos possíveis de se obter a partir dos dados exportados. Estes gráficos permitem analisar os parâmetros de consumo da produção e cada um deles pode ser utilizado para se atingir diferentes conclusões. A título de exemplo para este capítulo serão principalmente utilizados dados referentes à operação unitária "*digester refiner"*, uma vez que esta operação unitária consome gás natural e energia elétrica, o que ilustra melhor a análise de resultados. Pontualmente podem vir a ser utilizados exemplos de outras operações unitárias se assim for necessário, sendo prontamente indicado que se trata de outra operação unitária.

É importante referir que os pontos dos gráficos relativos aos consumos de energia indicam o consumo ocorrido desde a última alteração de estado do sistema, sendo que cada operação unitária tem dois estados possíveis (produção ou *idle*). Cada vez que uma operação unitária muda de estado, irá existir um ponto no gráfico que exibe o consumo relativo ao intervalo de tempo em que esse mesmo estado esteve ativo, ou seja, caso uma operação unitária passe de produção para *idle*, será exibido um ponto no gráfico nesse instante de tempo com o consumo de energia que a operação unitária gastou no período de tempo imediatamente anterior durante o qual esteve em produção. Na [Figura 14](#page-50-1) será exibido um diagrama que mostra em que instante de tempo os consumos serão contabilizados.

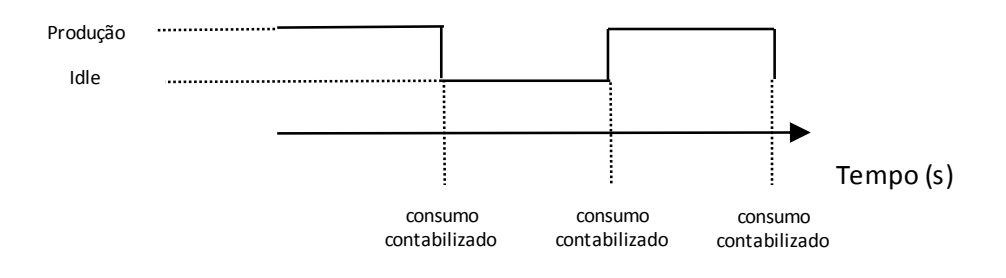

<span id="page-50-1"></span>**Figura 14.** Diagrama do instante de tempo em que os consumos são contabilizados

### **5.1.1. Consumo instantâneo ao longo do tempo**

A [Figura 15](#page-52-0) e a [Figura 16](#page-52-1) representam o consumo ao longo do tempo, ou seja, ao longo de todo o tempo de produção é possível ver descriminado quais os consumos que determinada máquina teve. Os pontos com consumos mais baixos normalmente estão associados a momentos em que a máquina esteve em *idle*, enquanto os consumos mais altos normalmente referem-se a momentos em que a máquina esteve em produção, sendo que cada ponto se refere a um período de produção ou a um período em que a máquina esteve em idle, tal como foi explicado anteriormente.

Nestas figuras é possível ver de que forma a variabilidade introduzida no modelo afeta os consumos. Caso não existisse variabilidade no modelo, os valores de consumo para períodos de produção seriam sempre iguais porque o tempo que a máquina iria estar a produzir iria ser um valor fixo e o valor dos consumos específicos seria fixo também, resultado num valor de consumo final fixo.

É importante referir que uma máquina em *idle* não acrescenta nenhum valor ao produto a produzir, pelo que, é importante ter em atenção que os consumos em idle devem sempre ser próximos de 0 ou caso não seja possível tentar que os valores de consumo em *idle* sejam o mais baixos possível. Estes gráficos podem também ser importantes para detetar irregularidades na produção, como por exemplo um aumento de consumos ao longo do tempo, ou ainda estrangulamentos do sistema.

Nestas duas figuras em específico é possível identificar que existem alguns estrangulamentos do sistema, ou seja, a operação unitária encontra-se algumas vezes algum tempo em *idle* enquanto espera que os processos a jusante permitam o processamento da próxima peça. Alguns destes consumos em *idle* equivalem a quase 50% do valor médio de produção de uma peça, pelo que será importante tentar reduzir ao máximo estes estrangulamentos do sistema através de produção por lotes ou redesenho da linha produtiva.

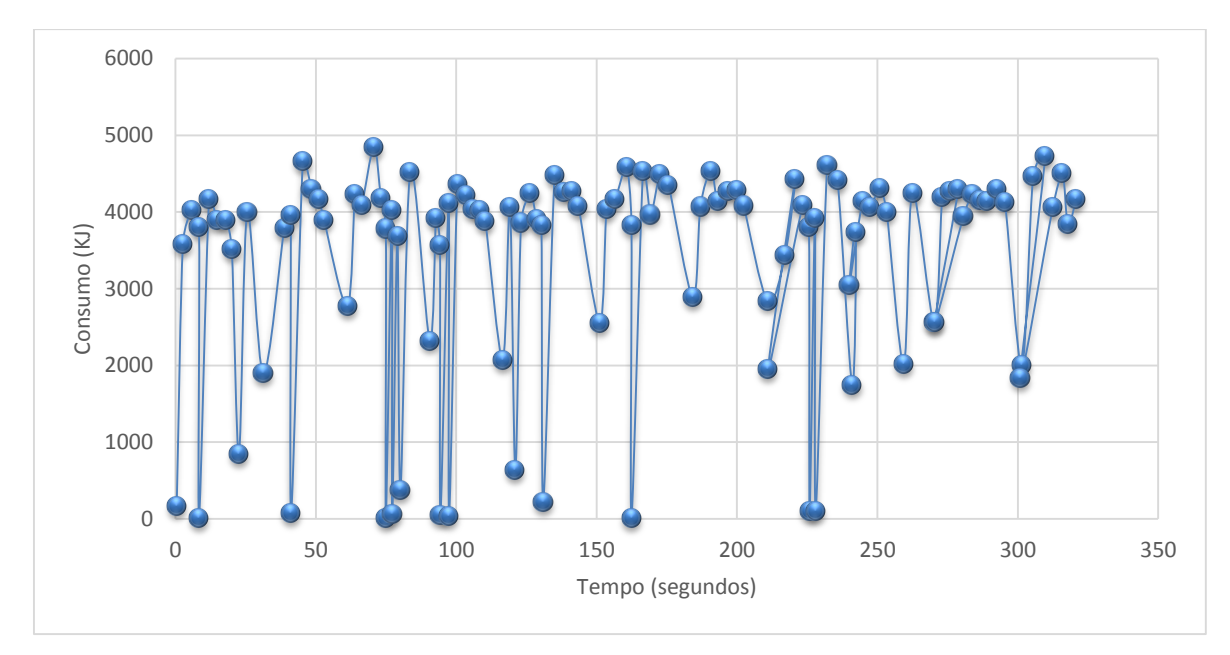

**Figura 15.** Consumo gás natural ao longo do tempo do "*digester refiner*"

<span id="page-52-0"></span>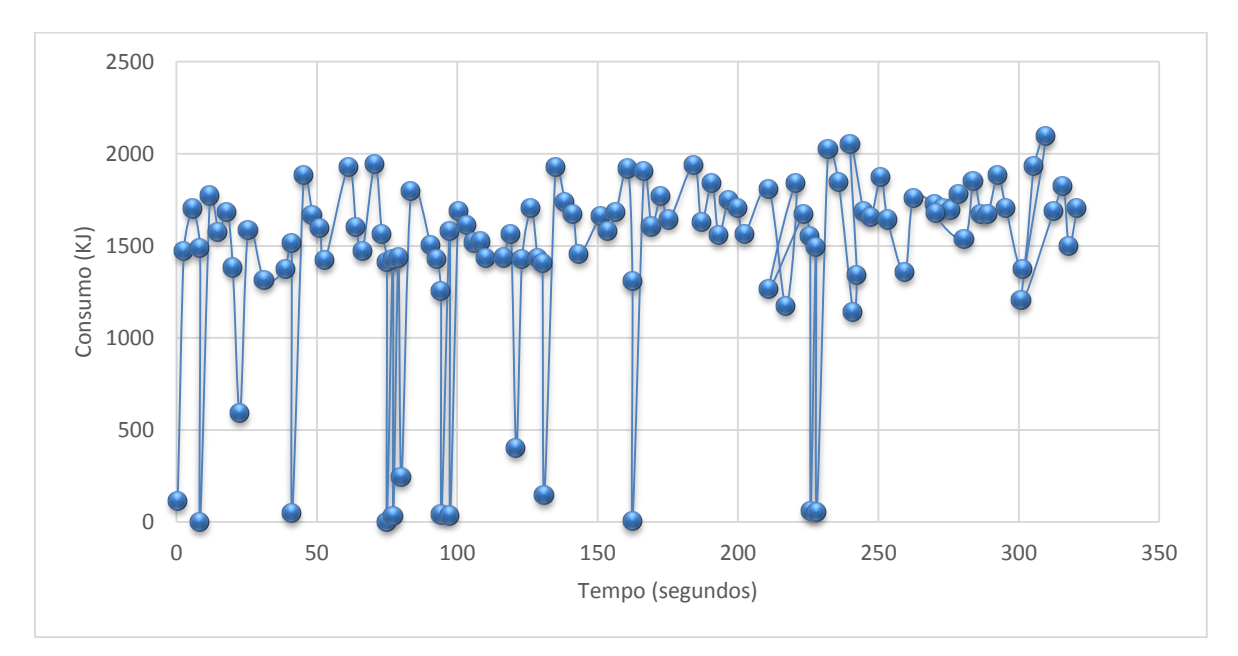

**Figura 16.** Consumo energia elétrica ao longo do tempo do "*digester refiner*"

### <span id="page-52-1"></span>**5.1.2. Consumo acumulado ao longo do tempo**

Na [Figura 17](#page-53-0) é exibido um gráfico muito sucinto que representa o consumo acumulado de energia ao longo do tempo, à medida que o tempo aumenta este gráfico irá se tornar praticamente uma reta, pelo que ao nível de análise este gráfico apenas terá utilidade para eventuais identificações de alteração de padrão de consumo. Se por alguma razão o declive da reta for alterado ao longo do tempo é porque se sucedeu alguma situação que fez com que o padrão de consumo se alterasse.

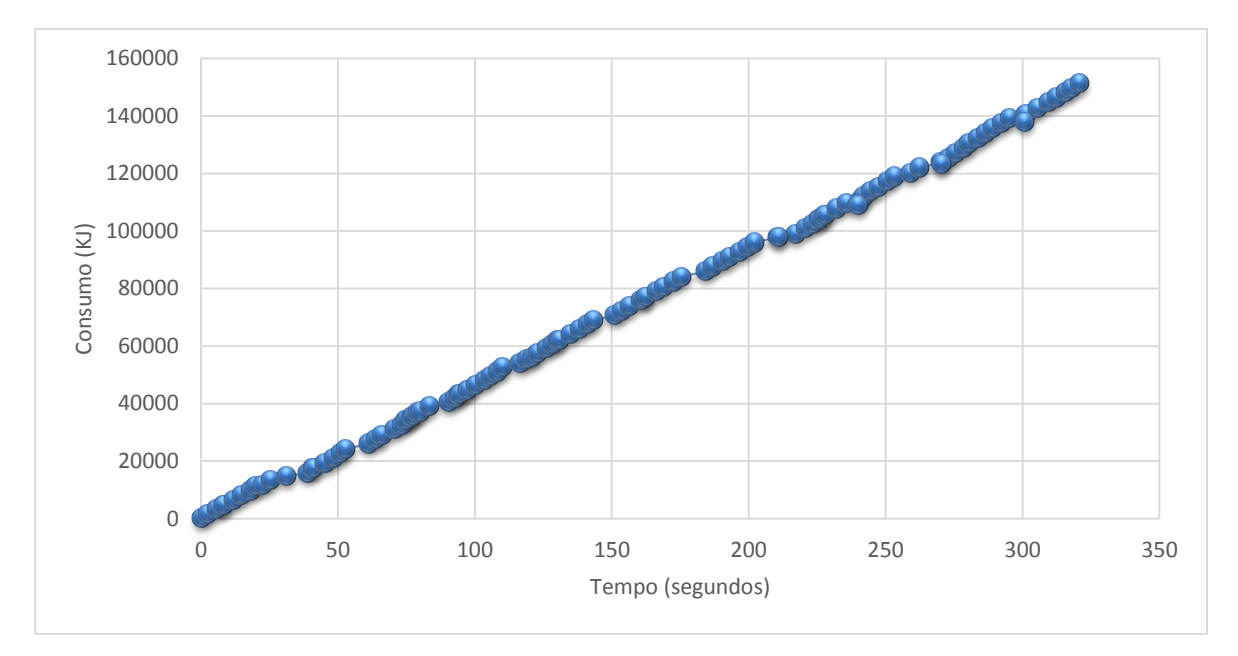

<span id="page-53-0"></span>**Figura 17.** Consumo de energia elétrica acumulada ao longo do tempo do "*digester refiner*"

### **5.1.3. Consumos por intervalos de tempo**

Os consumos por intervalos de tempo são um dos gráficos mais importantes para melhorar a eficiência energética de um processo produtivo, porque é possível ver que efeito tem cada segundo que a máquina esteja em *idle*, assim como é possível analisar com clareza a quantidade de vezes que a máquina esteve em *idle*.

Na [Figura 18](#page-54-0) está representado o consumo elétrico por intervalo de tempo da operação unitária *"digester refiner"*, os pontos com consumo mais elevado representam os instantes de consumo relativos a produção, e os pontos com consumo mais baixo representam os instantes de consumo relativos a *idle*.

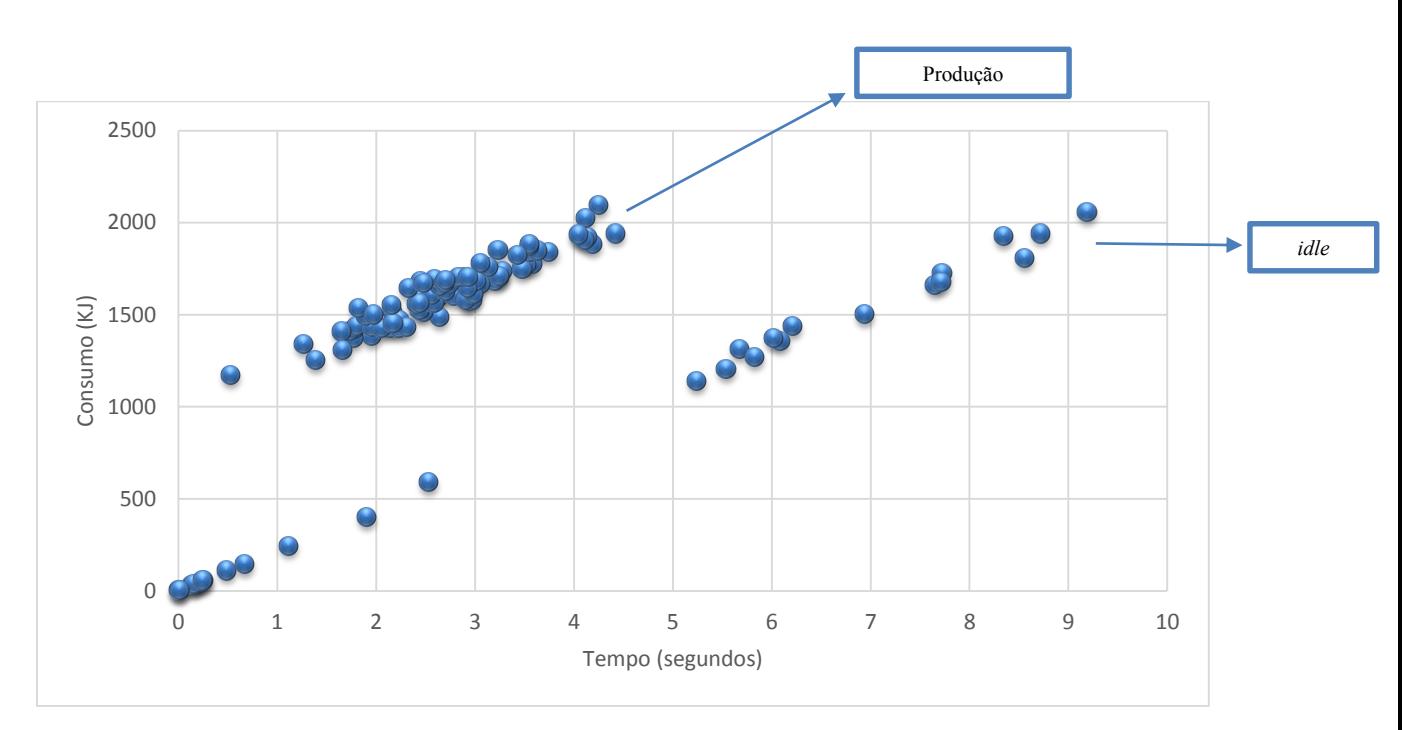

**Figura 18.** Consumo de energia elétrica por intervalo de tempo do "*digester refiner*"

<span id="page-54-0"></span>A partir da análise deste gráfico podem se tirar duas conclusões. A importância de manter os tempos de *"idle"* o mais baixos possível, uma vez que basta que a máquina esteja em *idle* mais de 5 segundos para que os valores de consumo sejam aproximadamente iguais aos valores equivalentes aos da máquina em produção. Por outro lado, é importante garantir que a máquina passa por períodos de *idle* o mínimo de vezes possível, sendo que nesta operação unitária o resultado é satisfatório uma vez que a densidade dos pontos em produção é muito maior que a densidade de pontos em *idle*.

Na [Figura 19](#page-55-0) é apresentado o mesmo gráfico, mas desta vez referente aos resultados da operação unitária "*stabilization drying".* 

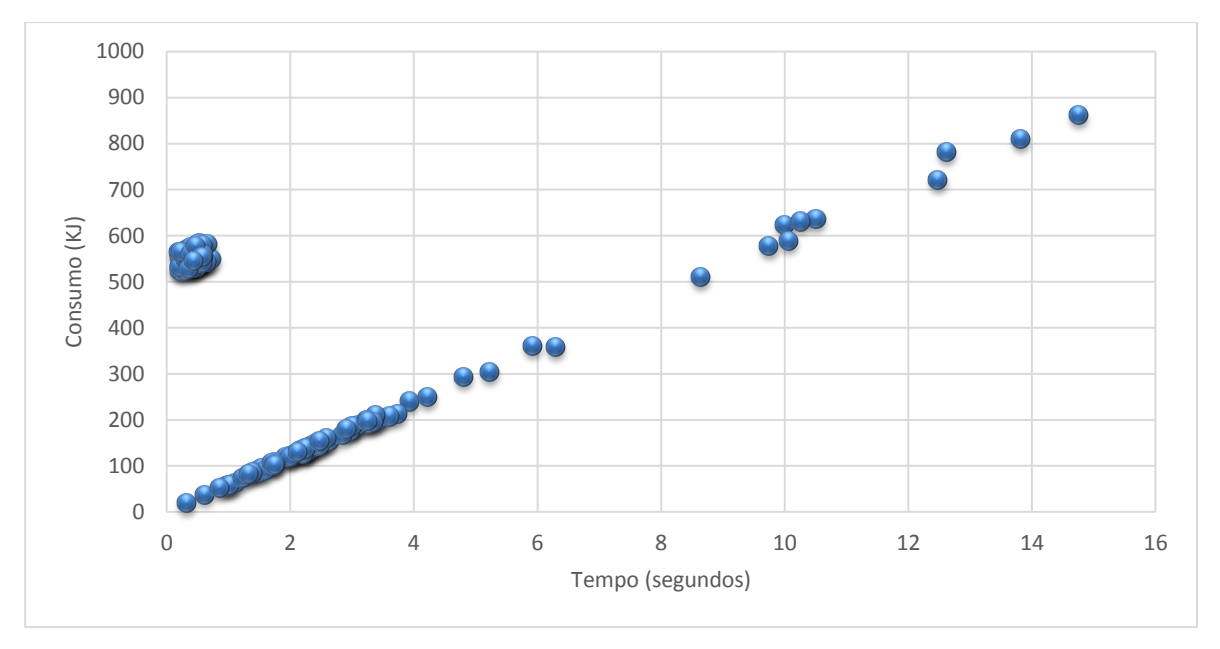

**Figura 19.** Consumo gás natural por intervalo de tempo do "*stabilization drying*"

<span id="page-55-0"></span>Esta operação unitária apresenta resultados distintos da anterior. Por um lado, o facto de esta se encontrar em *idle* não é tão preocupante como o caso anterior, porque só passado cerca de 10 segundos irá atingir consumos equivalentes ao consumo médio do processamento de uma peça, sendo ainda assim importante que o tempo em *idle* seja o mais próximo possível de zero.

É possível verificar que o "*stabilization drying"* tem uma densidade maior de pontos em *idle* que o "*digester refiner"*. Este ponto é muito importante, revelando que reorganizar o processo de fabrico ou produzir por lotes de modo a tentar reduzir a quantidade de vezes que a operação unitária entra em *idle*.

## **6. CONCLUSÃO**

<span id="page-56-0"></span>Ao longo desta dissertação foi desenvolvido um modelo de simulação que permite simular fluxos energéticos em sistemas produtivos tendo-se chegado à conclusão que é possível, não só, simular os fluxos energéticos, como também, elaborar diversas análises a partir dos resultados obtidos com a simulação.

O principal objetivo desta dissertação que passou pelo desenvolvimento de um modelo de simulação energética que permita prever os consumos em função da produção, pode-se concluir que o mesmo foi atingido com sucesso, uma vez que, é possível alterar facilmente os *inputs* do modelo e obter novos gráficos de produção a partir de uma nova simulação.

Não obstante, é necessário referir que a obtenção do modelo final de simulação energética exigiu um longo percurso de pesquisa e tentativa e erro. Ao longo do desenvolvimento do modelo existiram alguns obstáculos e inclusive teve-se de abandonar a primeira abordagem por esta não permitir avançar para o modelo complexo que se pretendia, com aleatoriedade de dados, tempos e avarias. No entanto, a primeira abordagem foi fundamental para perceber quais as limitações do *software simul8* na adaptação ao modelo final.

Os resultados finais permitem identificar graficamente potenciais problemas ao nível de consumo energético nas operações unitárias. Como ponto negativo existe a noção que também seria interessante exibir gráficos em que fosse possível avaliar o consumo continuo ao longo do tempo, ao invés da contabilização de consumo apenas quando uma peça entra ou abandona o sistema, no entanto, esse gráfico não é possível obter com a lógica de programação em *visual logic* implementada.

É importante referir que este tipo estudo é praticamente pioneiros, tanto a nível nacional como a nível internacional, existindo muito pouca investigação neste âmbito. Pode ser interessante no futuro, utilizar este modelo energético para o desenvolvimento de estudos acerca do consumo energético de sistemas produtivos, com a realização de baterias de testes de forma a perceber qual a forma mais eficiente de produção de este sistema produtivo. Por exemplo, testar uma produção por lotes e guardar algum *stock* para abastecer operações

unitárias que estão bastante tempo em *idle,* ou ainda, fazer um *shifting* para período noturno de certas operações unitárias.

Finalmente, a nível pessoal considero uma mais-valia uma dissertação nesta área. Em primeiro lugar porque tenho um grande gosto por gestão de energia e aliar a gestão de energia a um projeto de simulação permitiu-me participar num projeto que me obrigou a desenvolver a minha capacidade de resolução de problemas. Por outro lado, consegui desenvolver uma dissertação que pode vir a impactar positivamente num tema de grande responsabilidade social que é a gestão de energia.

# **REFERÊNCIAS BIBLIOGRÁFICAS**

- Herrmann, Christoph, Sebastian Thiede, Daniel Brissaud, and Jérémy Bonvoisin. 2013. "An implemented framework to estimate manufacturing-related energy consumption in product design." *International Journal of Computer Integrated Manufacturing* 26 (9): 866-880. http://www.tandfonline.com/doi/abs/10.1080/0951192X.2013.799782.
- Rahimifard, S., Seow, Y. & Childs, T., 2010. Minimising embodied product energy to support energy efficient manufacturing. *CIRP Annals - Manufacturing Technology*, 59(1), pp.25–28. Available at: http://dx.doi.org/10.1016/j.cirp.2010.03.048
- Seow, Y. & Rahimifard, S., 2011. A framework for modelling energy consumption within manufacturing systems. *CIRP Journal of Manufacturing Science and Technology*, 4(3), pp.258–264. Available at: http://dx.doi.org/10.1016/j.cirpj.2011.03.007.
- Seow, Y., Rahimifard, S. & Woolley, E., 2013. Simulation of energy consumption in the manufacture of a product. *International Journal of Computer Integrated Manufacturing*, 26(7), pp.663–680. Available at: http://dx.doi.org/10.1080/0951192X.2012.749533.
- Simul8 Help Center, https://simul8.com/support/help/doku.php.
- Industrial Assessment Centers, https://iac.university/#database
- Assis, Rui. -Apoio à Decisão em Gestão da Manutenção: Fiabilidade e Manutenibilidade. Lidel - edições técnicas, Lda. Lisboa, 2004. 384p.ISBN: 972-757- 298-7
- Brown, H. L., Hamel, B. B. (1985), "Energy analysis of 108 industrial processes", The Fairmont Press.
- DG III Indústria da Comissão Europeia, 1996. Definição de *benchmarking*. Available at: http://www.iapmei.pt/iapmei-bmkartigo-01.php?temaid=2

## **ANEXO A**

#### <span id="page-60-0"></span>**Tabela 7** Consumos específicos de energia e massa em unidades do sistema imperial para 1,25 lbm (1 peça) de produto acabado

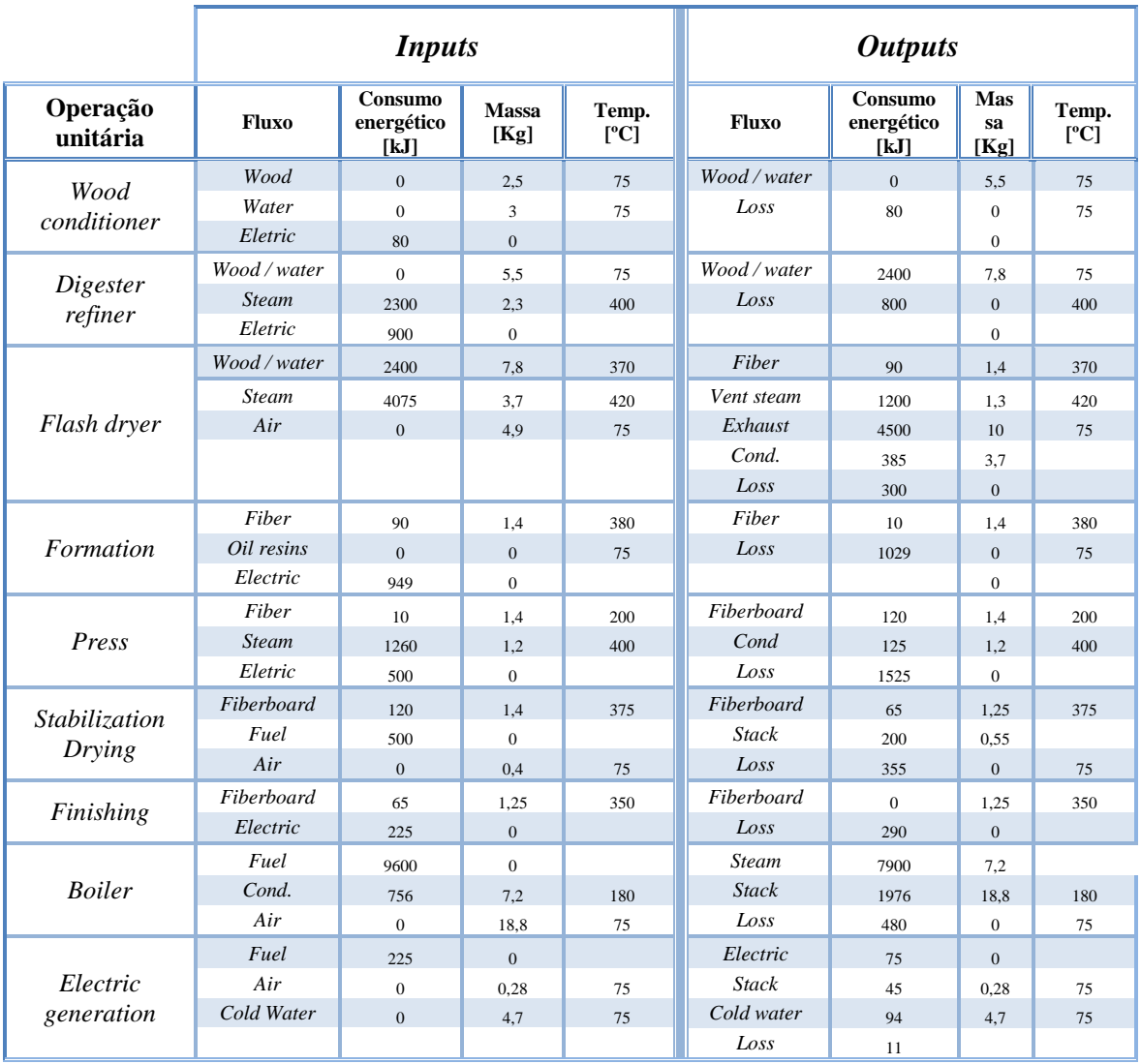

## <span id="page-62-0"></span>**ANEXO B**

**Tabela 8** Dados retirados da base de dados do IAC para a elaboração do *benchmarking* relativo aos consumos de energia elétrica

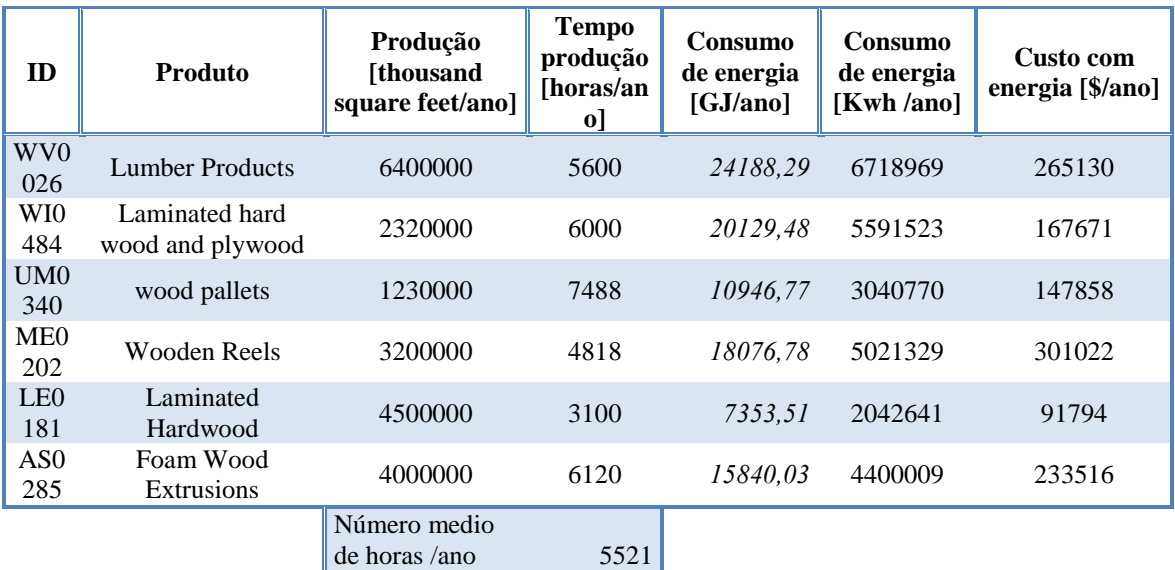

**Tabela 9** Dados retirados da base de dados do IAC para a elaboração do *benchmarking* relativo aos consumos de gás natural

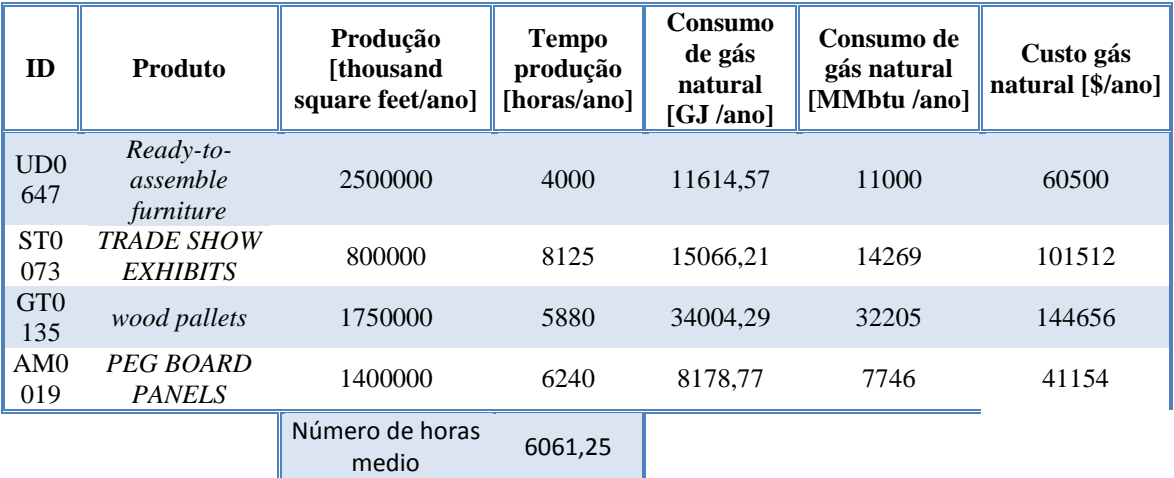

## <span id="page-64-0"></span>**ANEXO C**

Nas imagens seguintes é possível ver exemplos de código aplicado na operação

unitária "*digester refiner*"

| $\bullet$ | E-- digester refiner Route In After Logic                                                         |
|-----------|---------------------------------------------------------------------------------------------------|
| $\bullet$ | Fig. SET time_digester_off = Simulation Time-time_digester_off                                    |
| $\bullet$ | :-- SET count digester = count digester+1                                                         |
| $\circ$   | F-- SET num digester = count digester+digester refiner.Number Completed Jobs                      |
| $\bullet$ | $\{-\$ SET var pot digester = [SS potencia[9,9]*[0-0.05]]+[[SS potencia[9,9]*0.1]*RANDOM[1]]      |
| $\bullet$ | i-- SET var pot digester fuel = [SS potencia[12,8]*[0-0.05]]+[[SS potencia[12,8]*0.1]*RANDOM[1]]  |
| $\bullet$ | i SET digester energy inst = [var pot digester+SS potencia[9,9]]*time digester off                |
| $\bullet$ | $\cdots$ SET digester fuel inst = [var pot digester fuel+[[SS potencia[12,8]]*time_digester_off]] |
| $\bullet$ | :-- SET SS tempos contagem[64, tempo_total] = tempo_total                                         |
| $\bullet$ | :-- SET SS tempos contagem[66,tempo_total] = digester_energy_inst*time_digester_off               |
| $\bullet$ | }-- SET SS tempos contagem[67,tempo_total] = digester_fuel_inst*time_digester_off                 |
| $\bullet$ | $+-$ SET tempo total = tempo total+1                                                              |
| $\bullet$ | $\Box$ - IF time digester off = 0                                                                 |
| ۰         | "-- Insert logic here to use "IF" condition is true.                                              |
| $\bullet$ | FI-+ ELSE                                                                                         |
| $\bullet$ | :-- SET SS tempos contagem[10, num_digester] = time_digester_off                                  |
| ۰         | SET SS tempos contagem[11, num digester] = digester energy inst                                   |
| ۰         | SET SS tempos contagem[12, num_digester] = digester_fuel_inst                                     |
| ۰         | :-- SET SS tempos contagem[13, num_digester] = Simulation Time                                    |
| ۰         | !-- SET energy digester = [digester energy inst]+energy digester                                  |
| $\bullet$ | :-- SET SS tempos contagem[14, num_digester] = energy_digester                                    |
| $\bullet$ | }-- SET fuel_digester = fuel_digester+[digester_fuel_inst]                                        |
| ۰         | :SET SS tempos contagem[15, num_digester] = fuel_digester                                         |
| ۰         | iSET SS tempos contagem[16,num_work] = [digester_energy_inst]/time_digester_off                   |
| ۰         | SET SS tempos contagem[17, num work] = [digester fuel inst]/time digester off                     |
|           |                                                                                                   |

**Figura 20** Código que corre sempre que a operação unitária "*digester refiner"* carrega uma peça.

```
O E -- digester refiner Work Complete Logic
  -- SET Internal Spreadsheet 1[5,digester refiner.Number Completed Jobs] = Simulation Time
  -- SET time_digester_on = Simulation Time-time_digester_on
  [1] SET var_pot_digester = [SS potencia[9,9]*[0-0.05]]+[[SS potencia[9,9]*0.1]*RANDOM[1]]
  SET var_pot_digester_fuel = [SS potencia[12,8]*[0-0.05]]+[[SS potencia[12,8]*0.1]*RANDOM[1]]
 \overline{\Box} - IF Avaria_digester = 1
       .<br>SET var_esp_digester  =  [[SS potencia[5,9]*[0-0.05]]+[[SS potencia[5,9]*0.1]*RANDOM[1]]]+avaria_var_digester -
    iin SET var_esp_digester = [[SS potencia[5,9]*[0-0.05]]+[[SS potencia[5,9]*0.1]*RANDOM[1]]]+avaria_var_digester{<br>|-- SET var_esp_digester_fuel = [[SS potencia[10,8]*[0-0.05]]+[[SS potencia[10,8]*0.1]*RANDOM[1]]]+avaria_va
CO-FELSE
       SET var_esp_digester = [[SS potencia[5,9]*[0-0.05]]+[[SS potencia[5,9]*0.1]*RANDOM[1]]]
    rest var_esp_digester = [[SS potencia[5,9]*[0-0.05]]+[[SS potencia[5,9]*0.1]*RANDOM[1]]]<br>--- SET var_esp_digester_fuel = [[SS potencia[10,8]*[0-0.05]]+[[SS potencia[10,8]*0.1]*RANDOM[1]]]<br>-- SET SS tempos contagem[10 num 
  :-- SET SS tempos contagem[10,num_digester+1] = time_digester_on
 [[var_pot_digester_fuel_inst = [[var_pot_digester_fuel+SS potencia[12,8]]*time_digester_on]+[SS potencia[10,8]+var_esp_digester_fuel]
  [var_pot_digester+55 potencia[9,9]]*time_digester_on]+[55 potencia[5,9]+var_esp_digester] - - SET digester_energy_inst = [[var_pot_digester+55 potencia[9,9]]*time_digester_on]+[55 potencia[5,9]+var_esp_digester]
  :-- SET SS tempos contagem[11,num_digester+1] = [digester_energy_inst]
  [11] SET SS tempos contagem[12,num_digester+1] = [digester_fuel_inst]
 SET SS tempos contagem[13, num_digester+1] = Simulation Time
 : SET time_digester_off = Simulation Time
 F-- SET energy_digester = energy_digester+[digester_energy_inst]
  -- SET SS tempos contagem[14,num_digester+1] = energy_digester
  SET fuel_digester = fuel_digester+[digester_fuel_inst]
  [11] SET SS tempos contagem[15, num_digester+1] = fuel_digester
  :-- SET SS tempos contagem[16,num_digester+1] = [[digester_energy_inst]]/time_digester_on
  :<br>:-- SET SS tempos contagem[17,num_digester+1] = digester_fuel_inst/time_digester_on
 F-- SET SS tempos contagem[64, tempo_total] = tempo_total
   Free SET SS tempos contagem[66,tempo_total] = [digester_energy_inst]
  :-- SET SS tempos contagem[67,tempo_total] = [digester_fuel_inst]
 L-- SET tempo_total = tempo_total+1
```
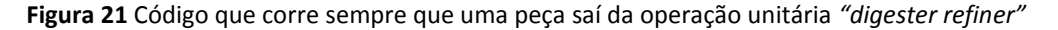

## **ANEXO D**

Este anexo exibe os gráficos de consumo instantâneo ao longo do tempo que não foram incluídos no corpo da dissertação, tanto de eletricidade como de gás natural, para todas as operações unitárias.

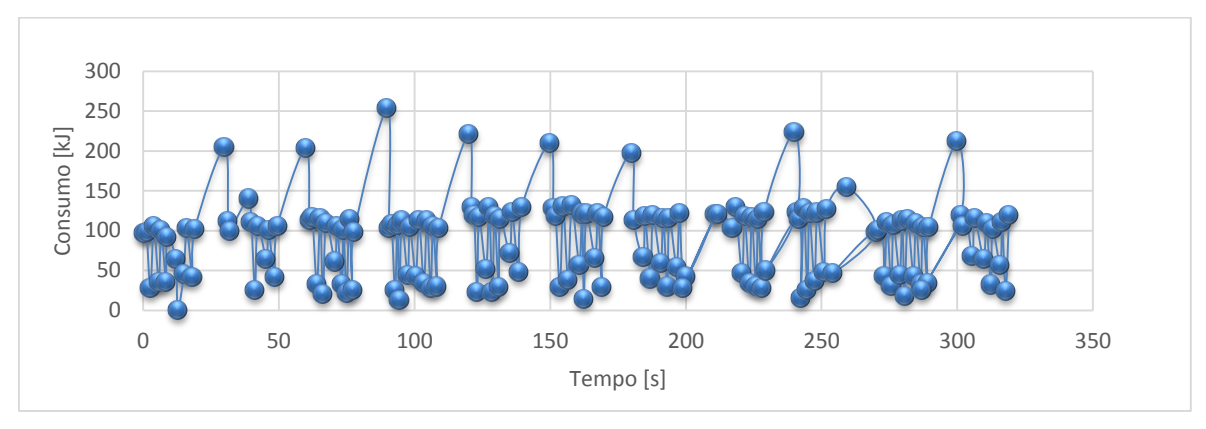

**Figura 22** Consumo instantâneo de eletricidade ao longo do tempo para "*wood conditioner*"

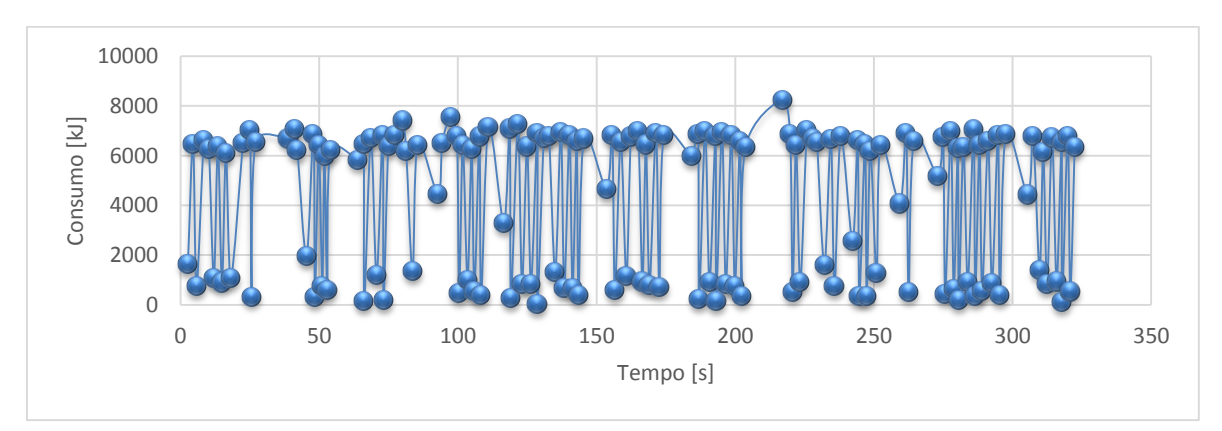

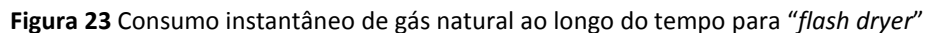

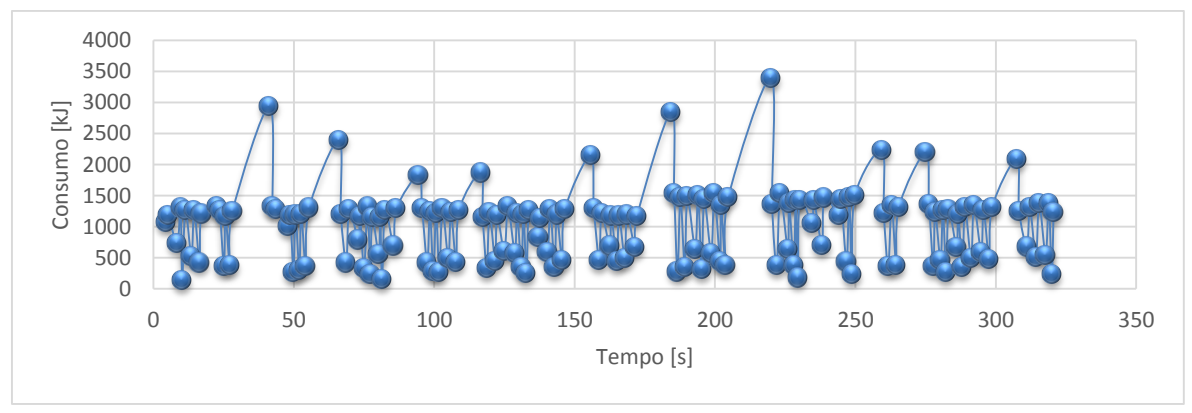

**Figura 24** Consumo instantâneo de eletricidade ao longo do tempo para "*formation*"

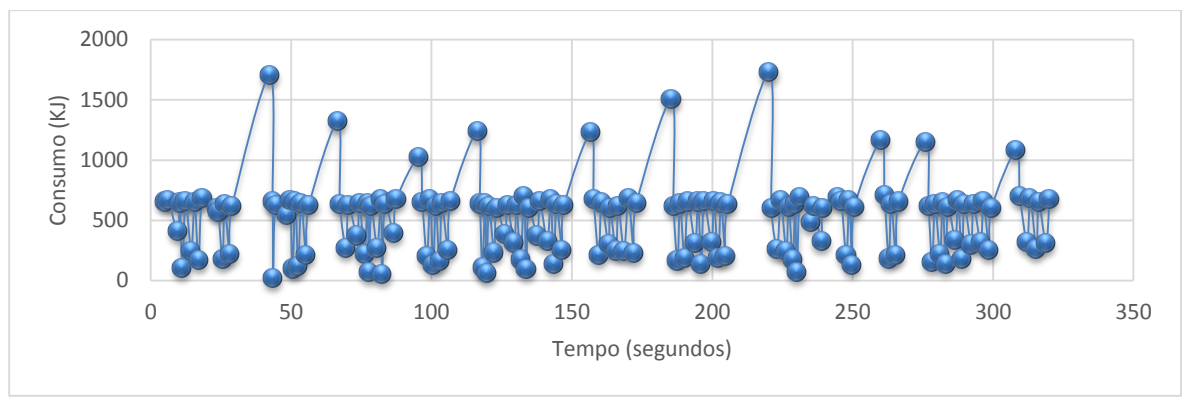

**Figura 25** Consumo instantâneo de eletricidade ao longo do tempo para "*press*"

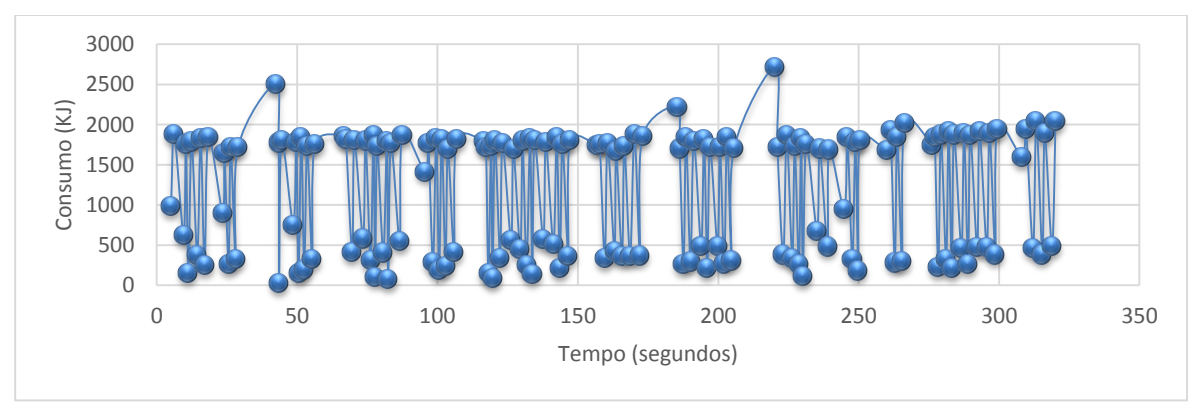

**Figura 26** Consumo instantâneo de gás natural ao longo do tempo para "*press*"

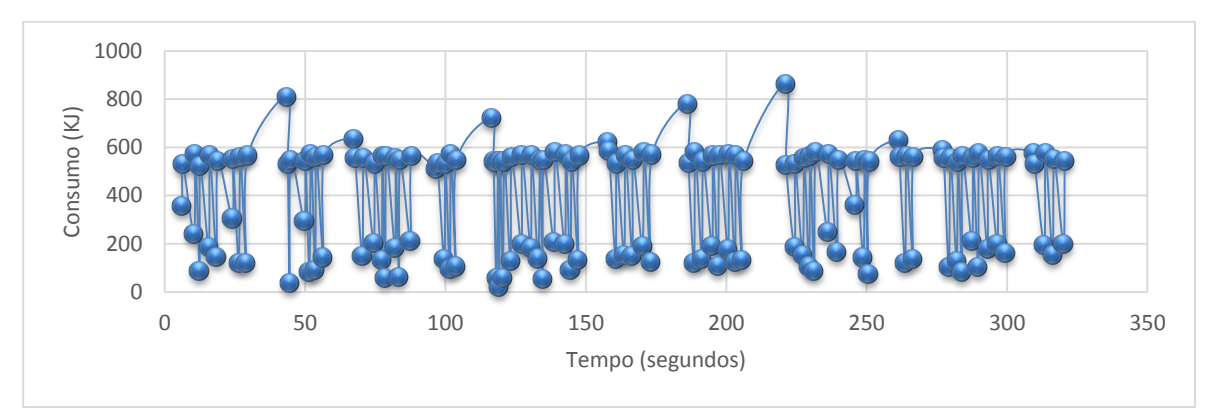

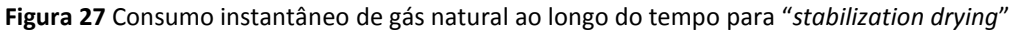

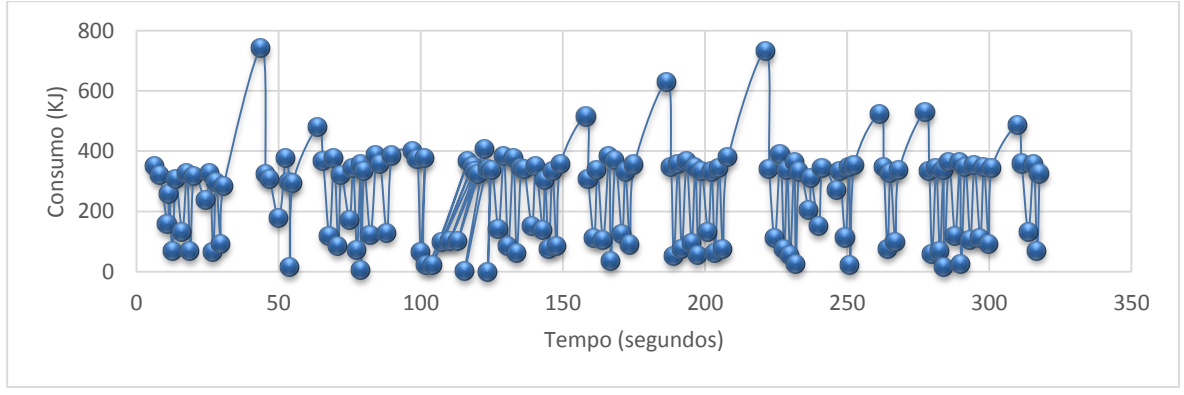

**Figura 28** Consumo instantâneo de gás natural ao longo do tempo para "*finishing*"

## **ANEXO E**

Este anexo exibe os gráficos de consumo acumulado ao longo do tempo que não foram incluídos no corpo da dissertação, tanto de eletricidade como de gás natural, para todas as operações unitárias.

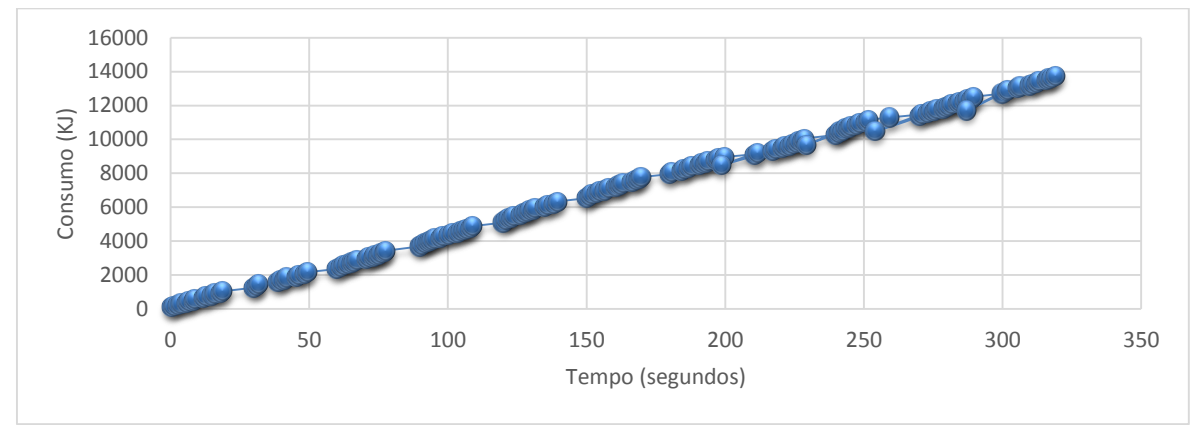

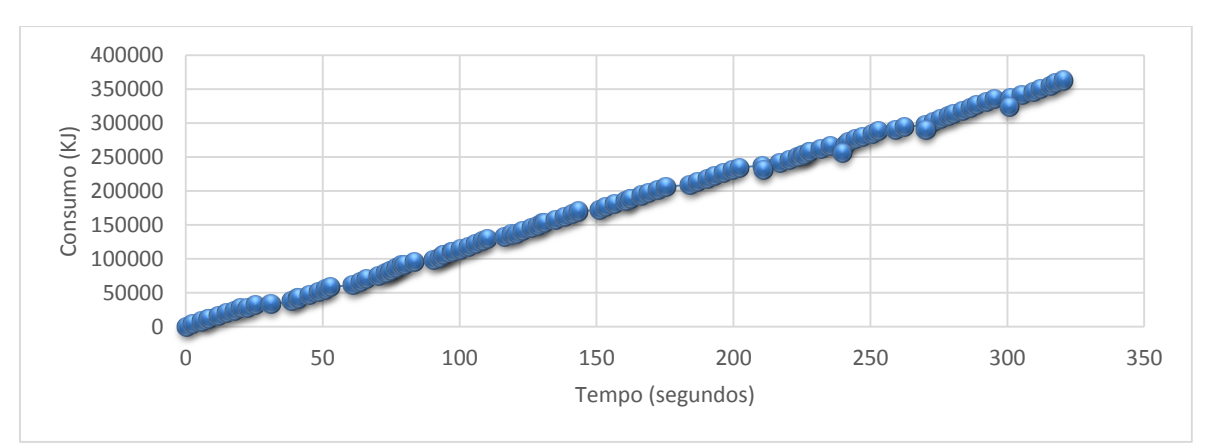

**Figura 29** Consumo acumulado de energia elétrica ao longo do tempo do "*wood conditioner*"

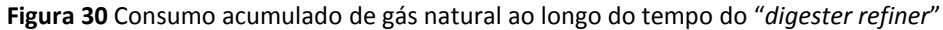

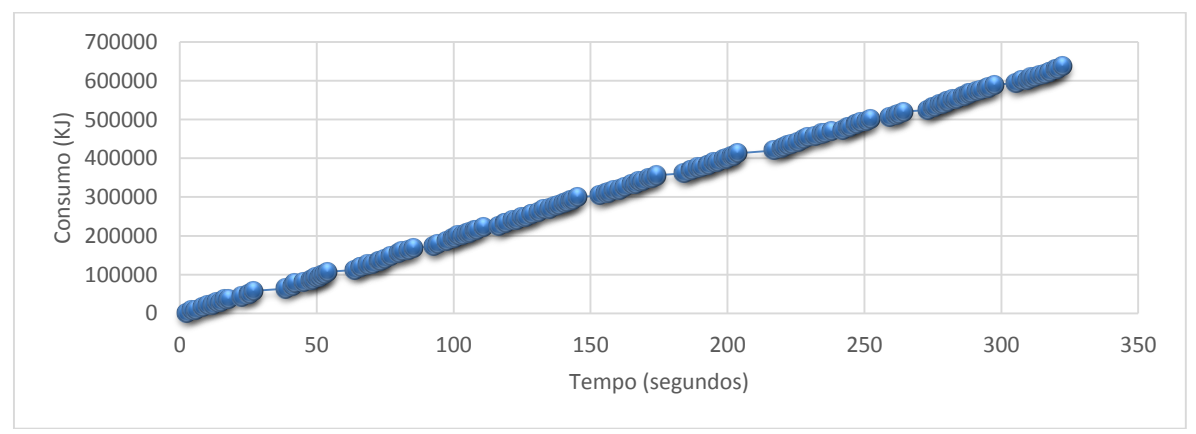

**Figura 31** Consumo acumulado de gás natural ao longo do tempo do "*flash dryer*"

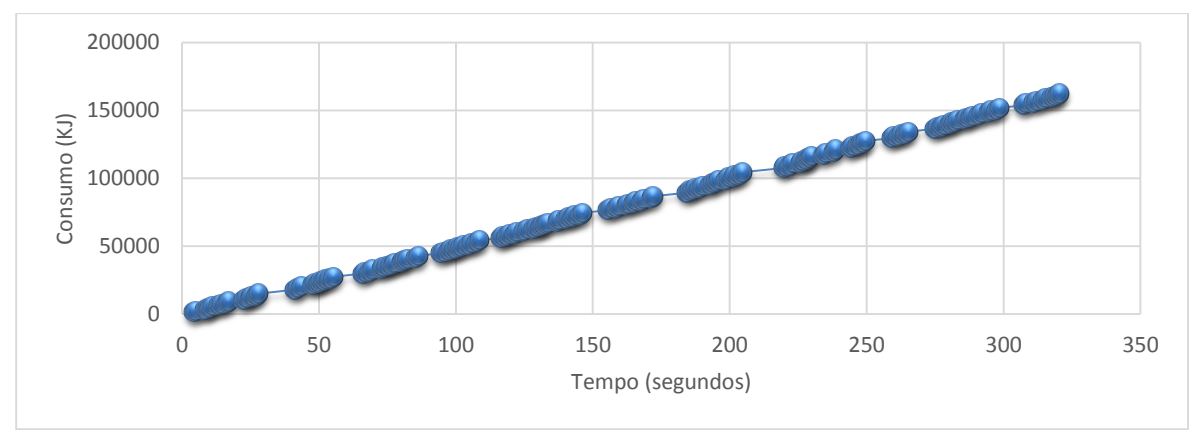

**Figura 32** Consumo acumulado de energia elétrica ao longo do tempo do "*formation*"

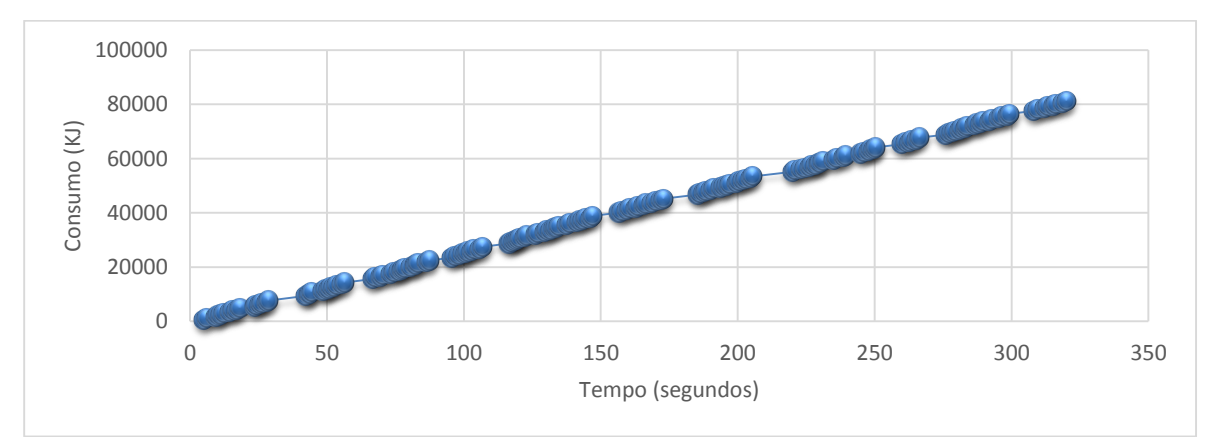

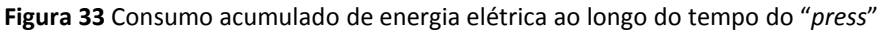

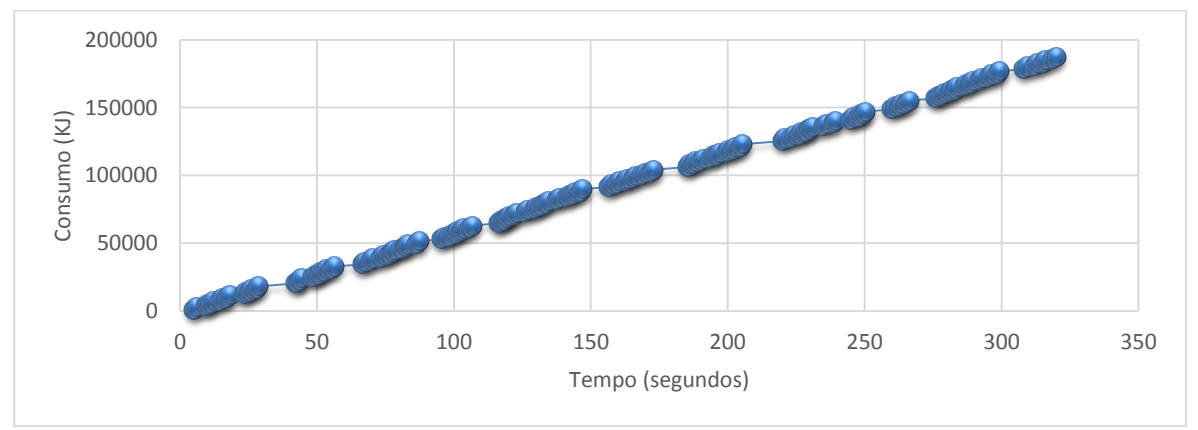

**Figura 34** Consumo acumulado de gás natural ao longo do tempo do "*press*"

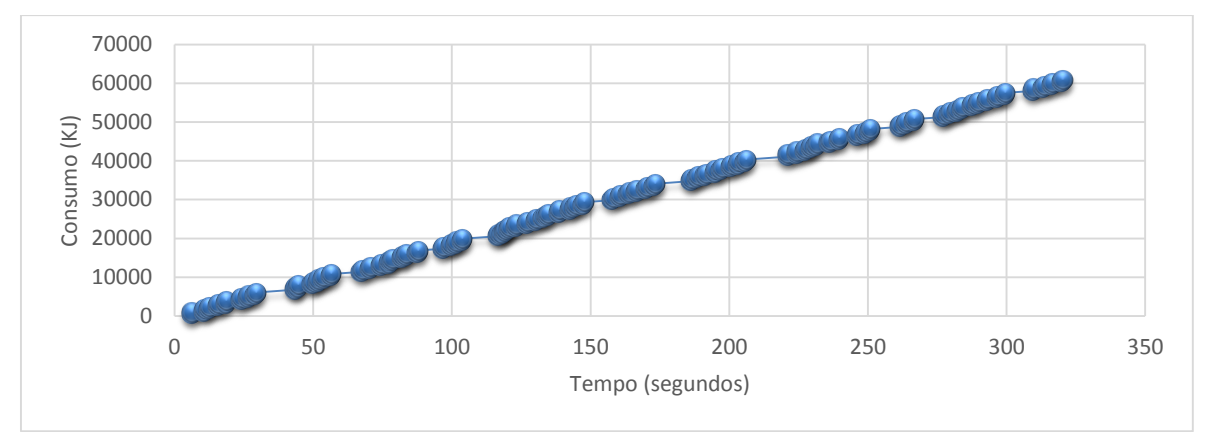

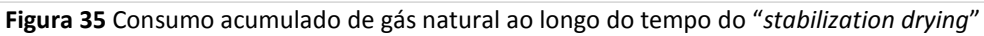

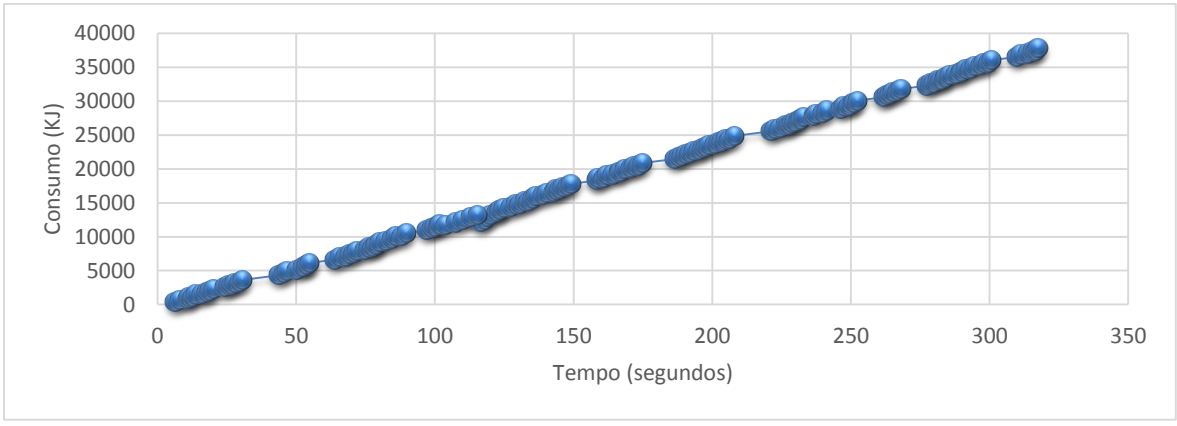

**Figura 36** Consumo acumulado de energia elétrica ao longo do tempo do "*finishing*"
## **ANEXO F**

<span id="page-72-0"></span>Este anexo exibe os gráficos de consumo por intervalos de tempo, que não foram incluídos no corpo da dissertação, tanto de eletricidade como de gás natural, para todas as operações unitárias.

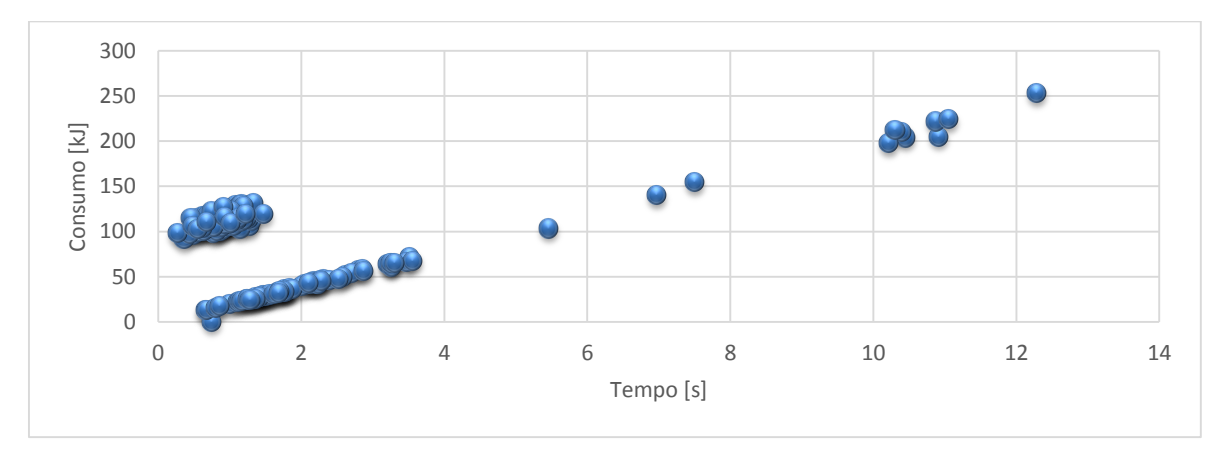

**Figura 37.** Consumo de energia elétrica por intervalo de tempo do "*wood conditioner*"

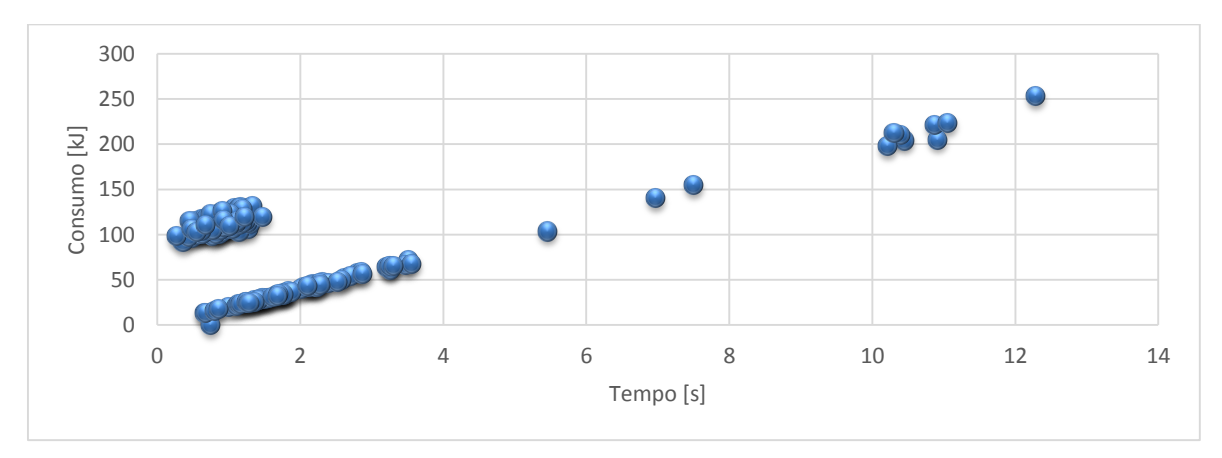

**Figura 38.** Consumo de gás natural por intervalo de tempo do "*digester refiner*"

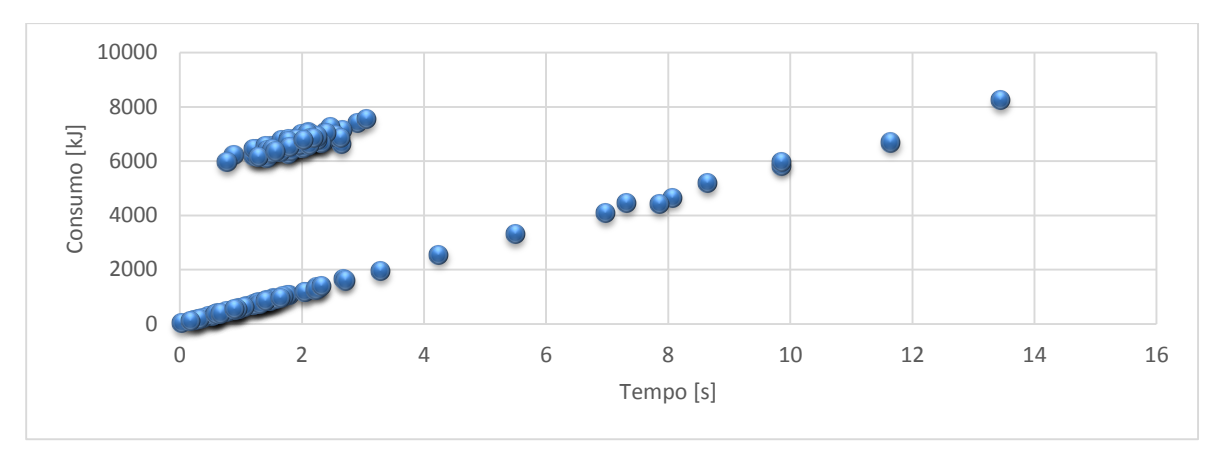

**Figura 39.** Consumo de gás natural por intervalo de tempo do "*flash dryer*"

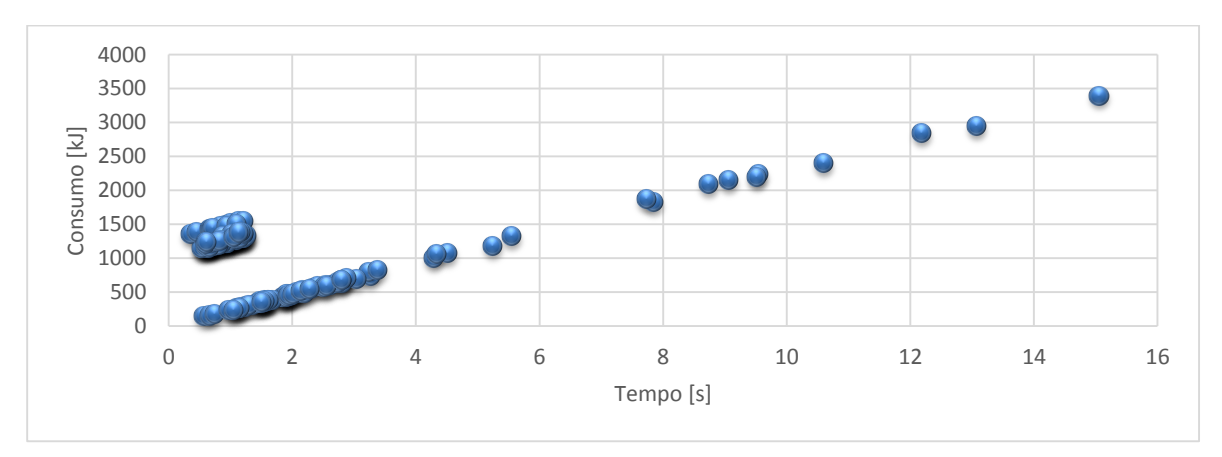

**Figura 40.** Consumo de energia elétrica por intervalo de tempo do "*formation*"

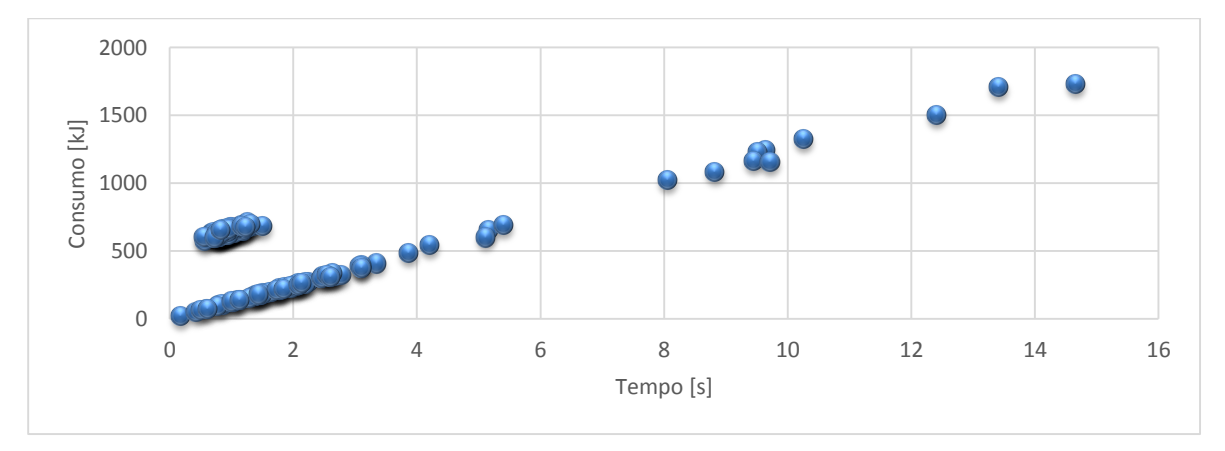

**Figura 41.** Consumo de energia elétrica por intervalo de tempo do "*press*"

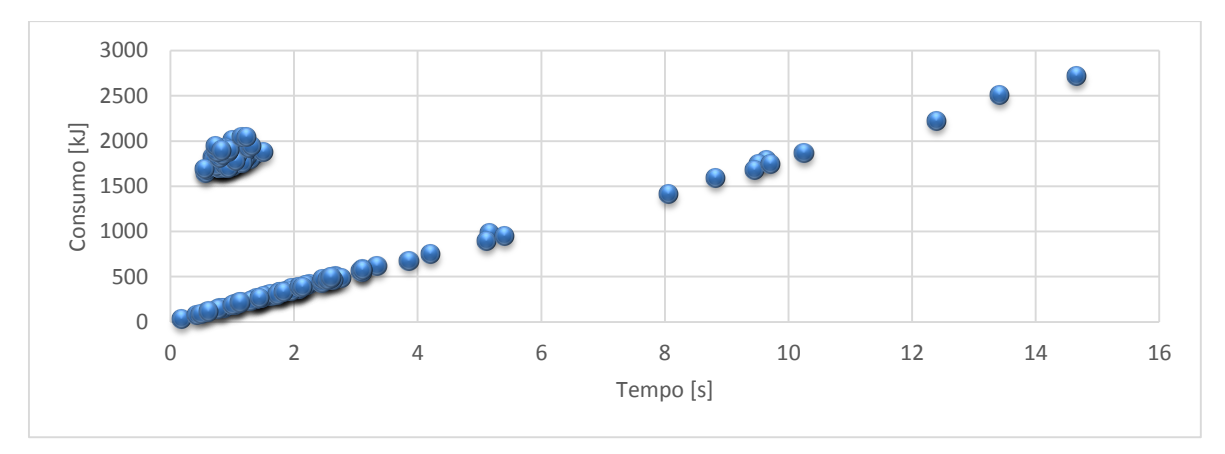

**Figura 42.** Consumo de gás natural por intervalo de tempo do "*press*"

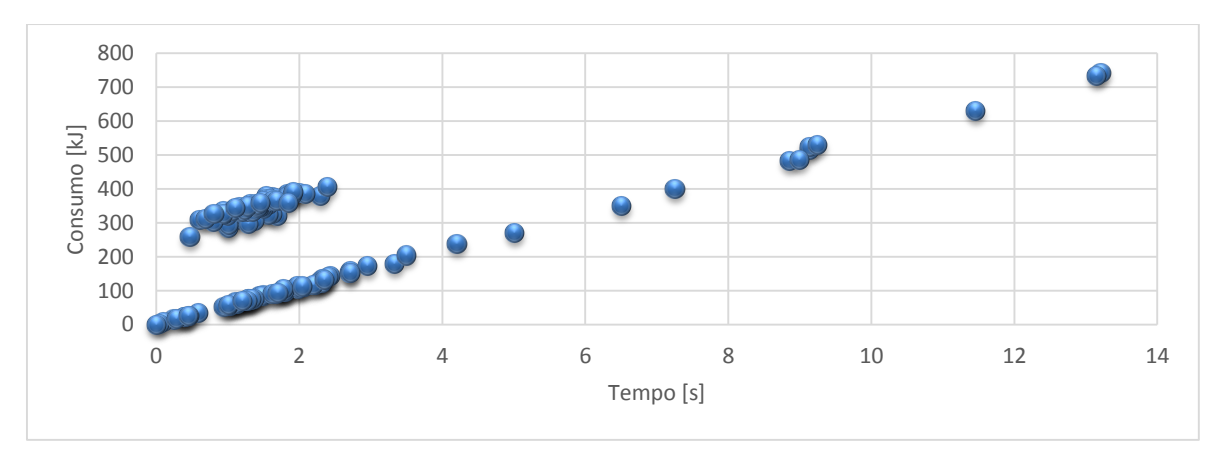

**Figura 43.** Consumo de energia elétrica por intervalo de tempo do "finishing"